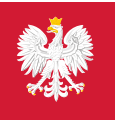

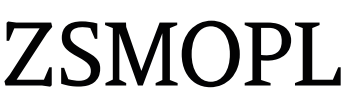

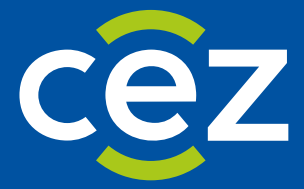

# The User's Guide Integrated System for the Monitoring of Trade in Medicinal **Products** (ZSMOPL)

Specification of messages for the purpose of software developers

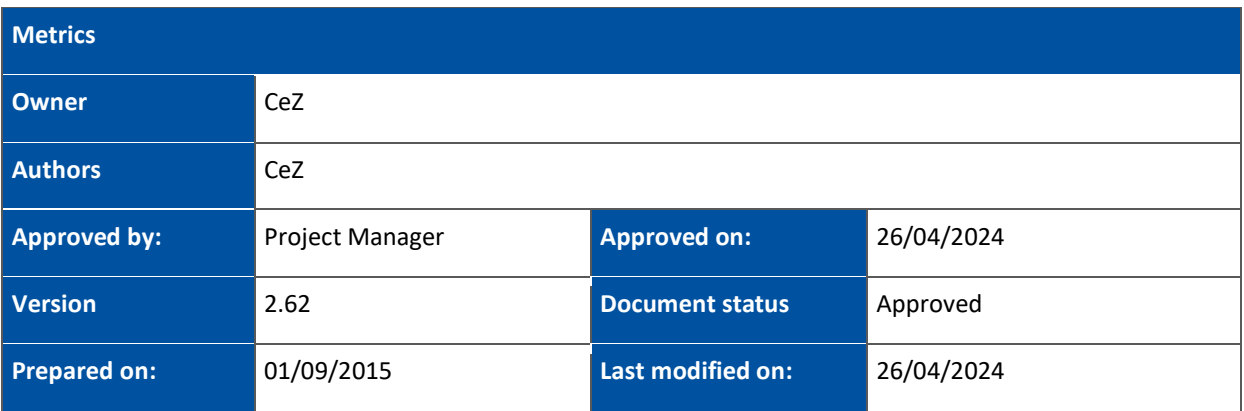

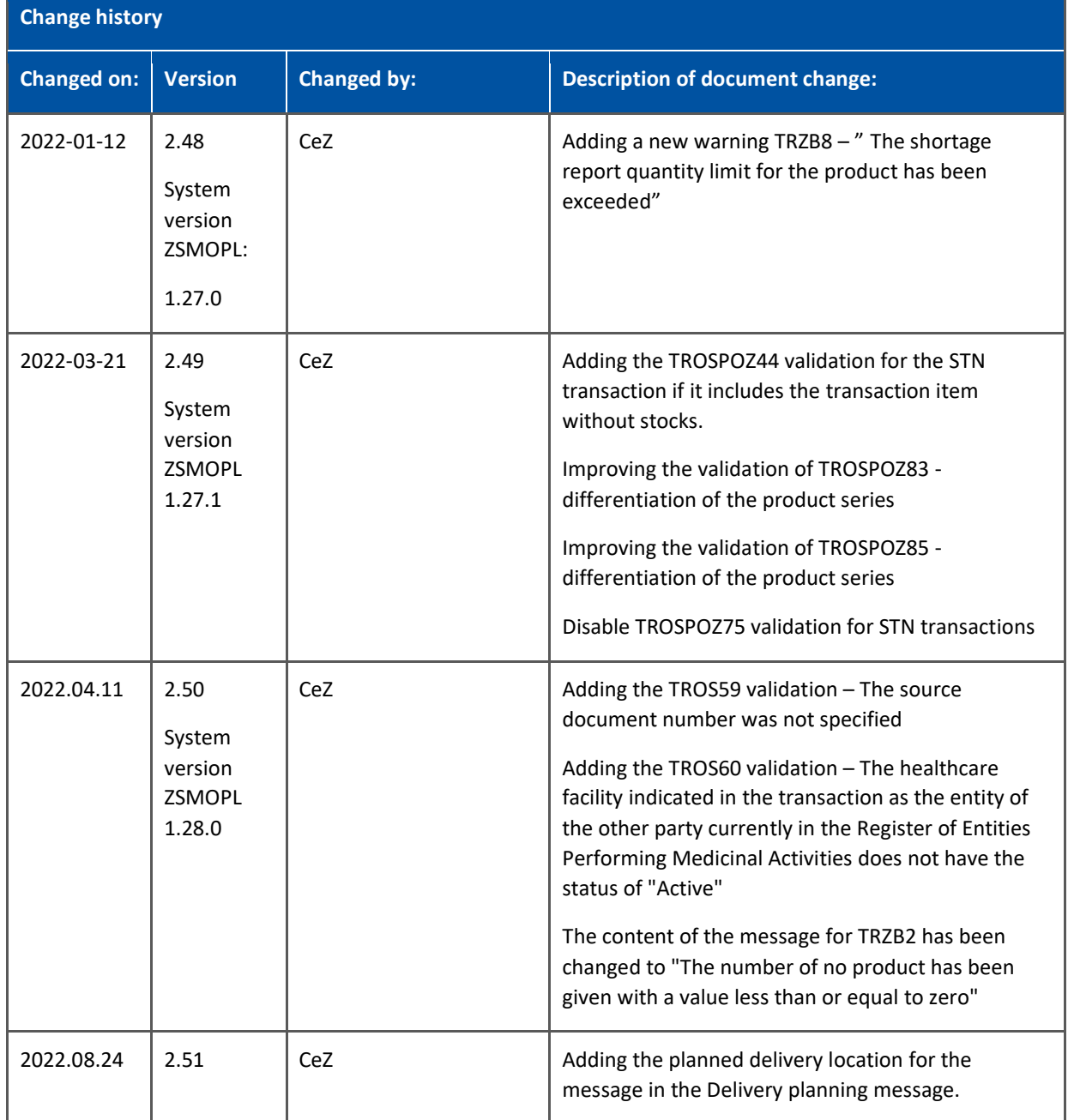

 $\sim$ 

۰

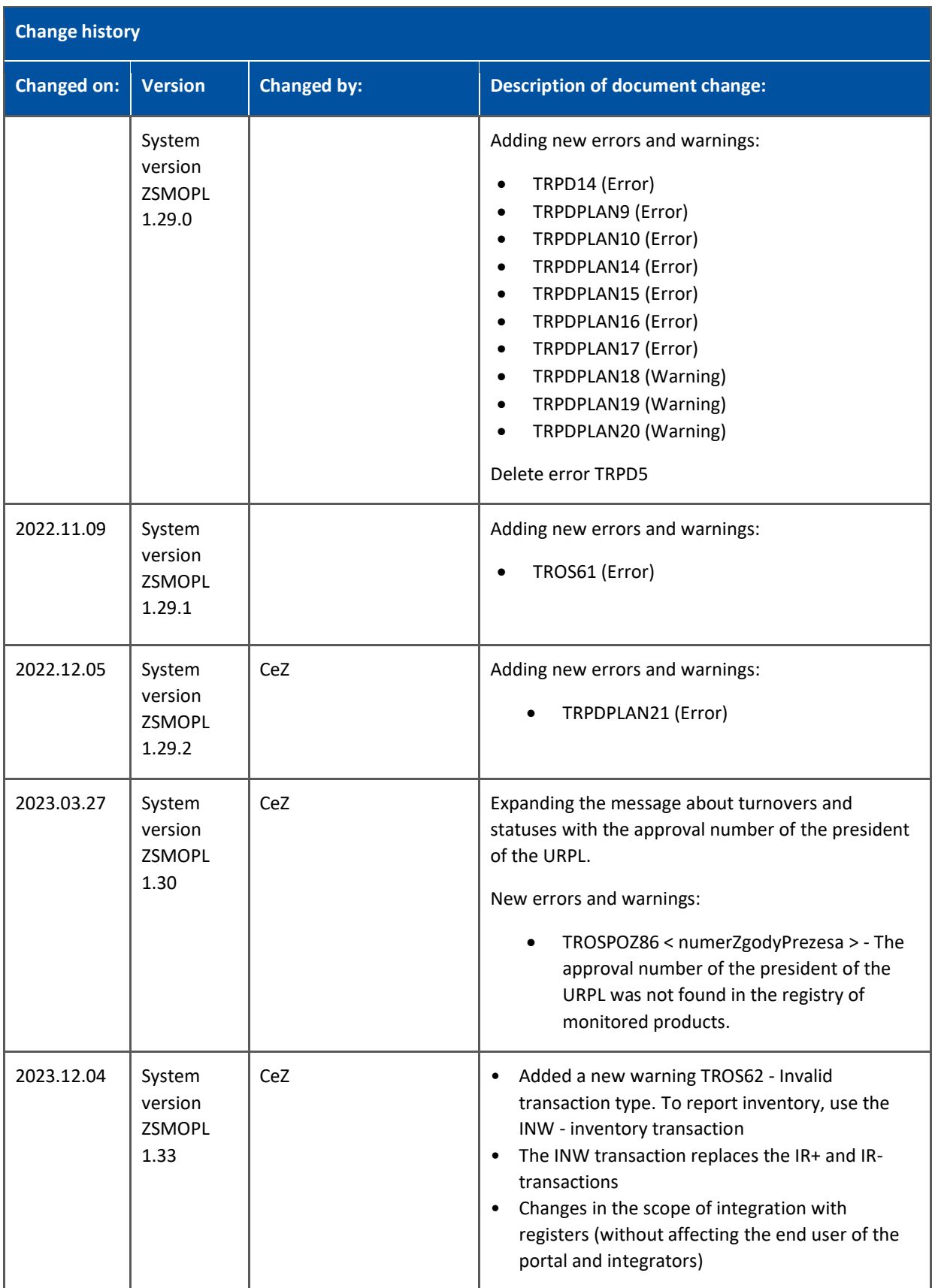

#### **Introduction**

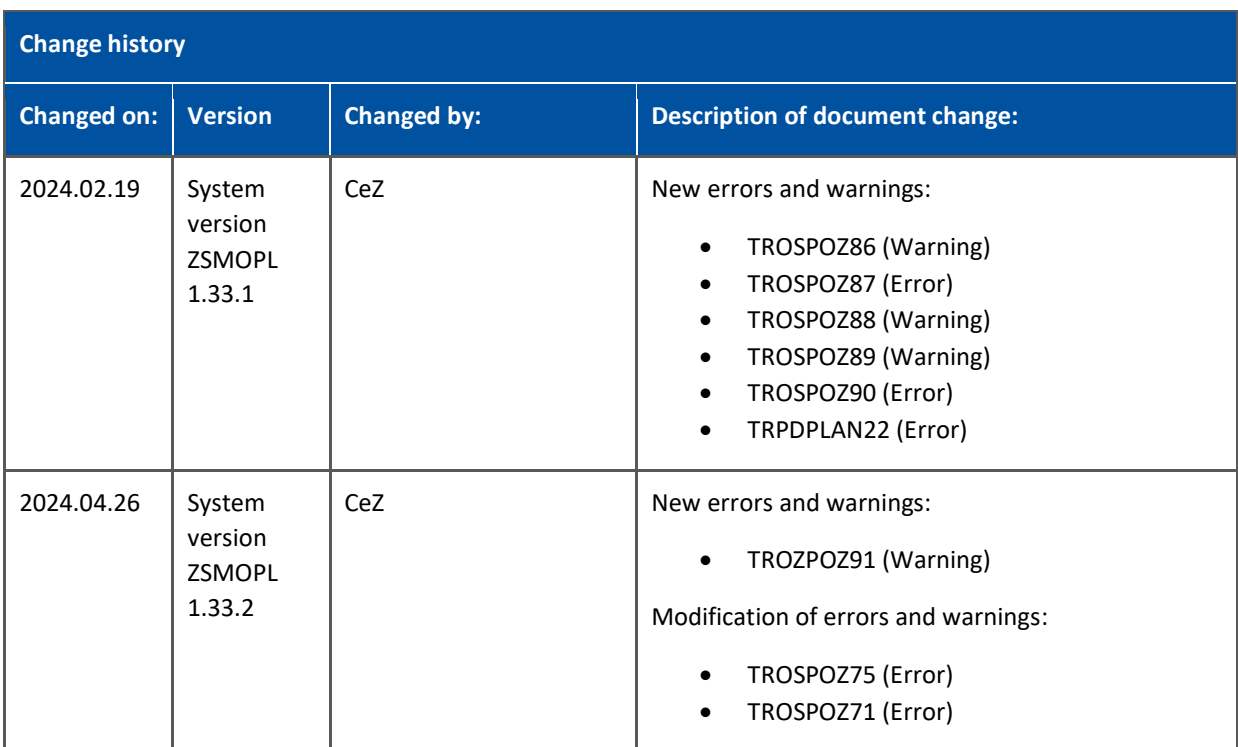

**4** Z 64

# Spis treści

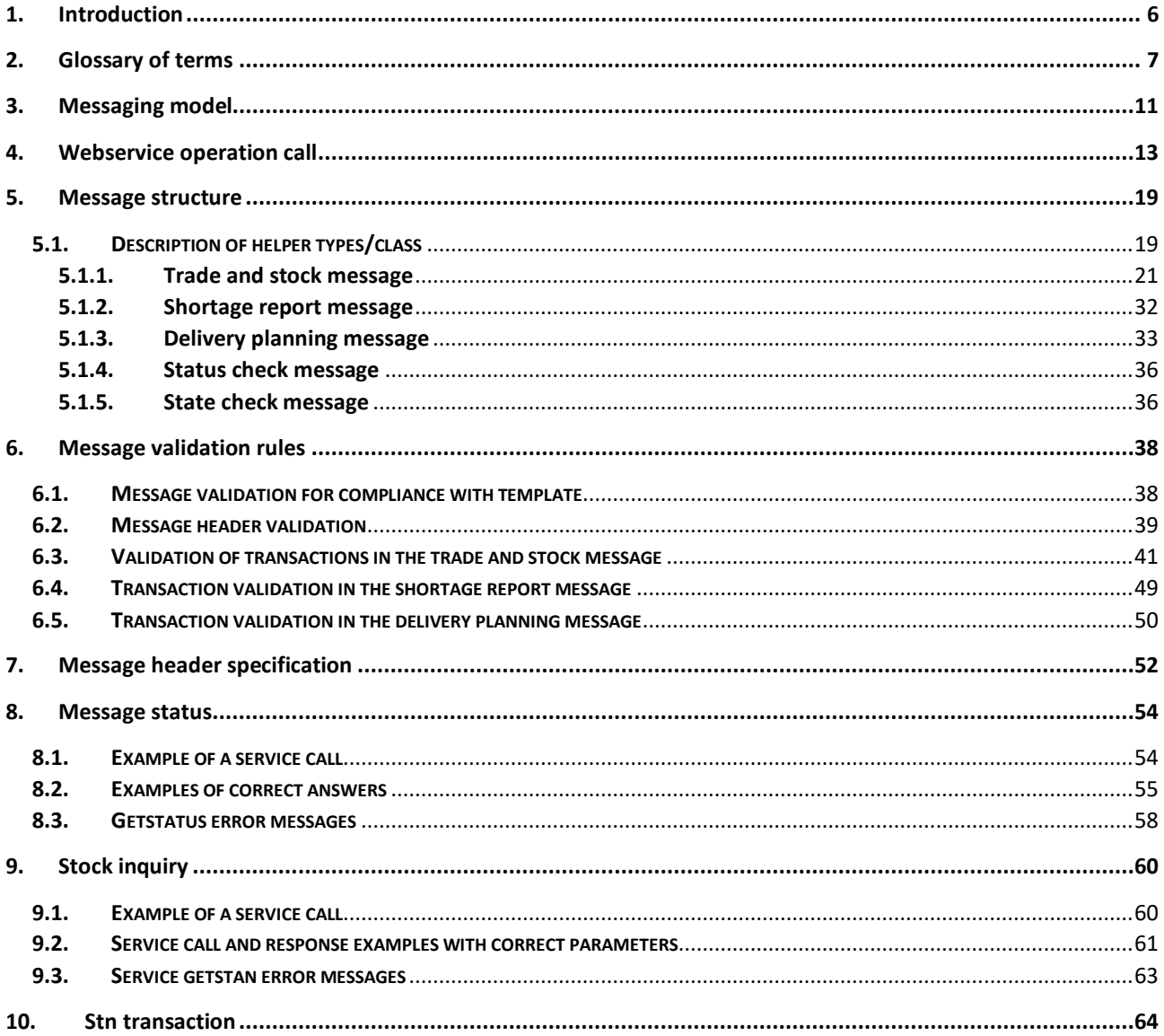

# <span id="page-5-0"></span>**1. Introduction**

This document contains the description of information structure of the ZSMOPL messages. The document was drawn-up for the purposes of developers of software sending data to the ZSMOPL system in effect of detailed analysis carried out by the system contractor in Procurement no. 3 to the Contract No. CSIOZ/121/2014.

# <span id="page-6-0"></span>**2. Glossary of terms**

**Types of entities reporting the trade in monitored products**. The classification below is used at the stage or registration of a business entity in the ZSMOPL. When a specific business entity is displayed in two categories e.g. healthcare entity running and entity managing public pharmacy, it should be registered as two separate reporting entities – one of them as a AP-type entity and the second one as PW (in compliance with the description entered in the table below).

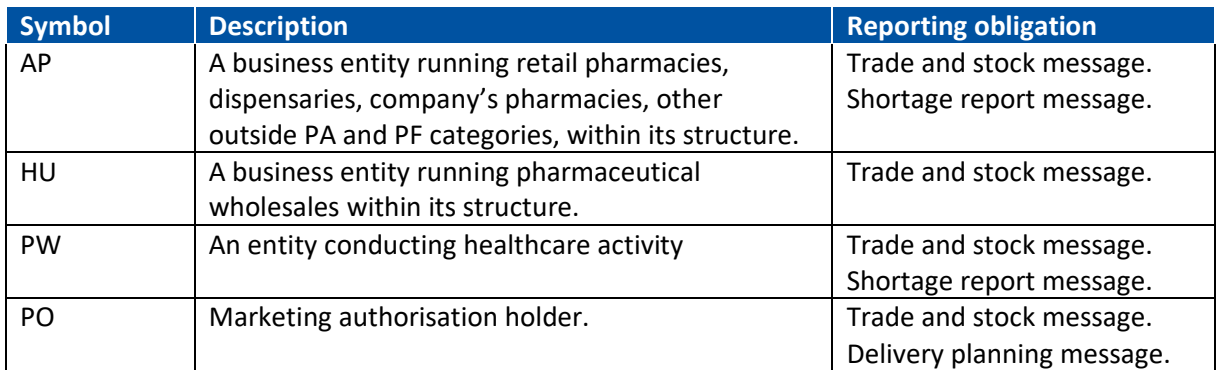

### **Types of places of business of the reporting entity.**

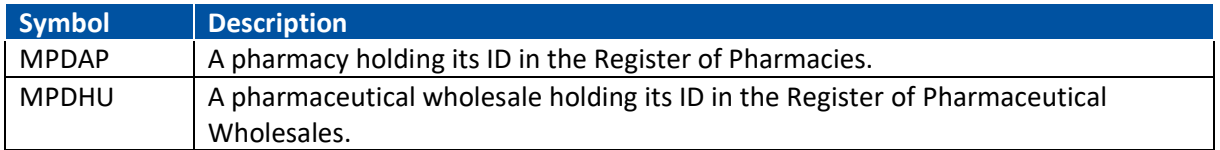

### **Connections between entities and places of business**

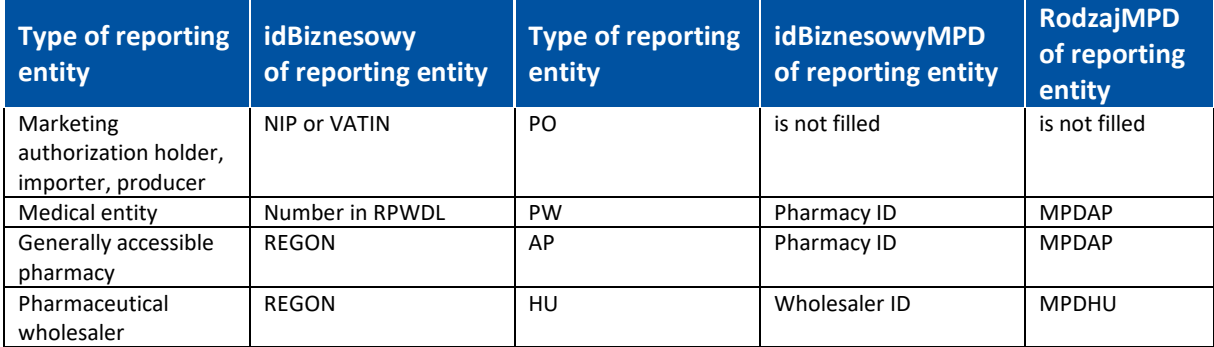

**Types of entities with which the transaction of trade in medicinal products is made**. The following table indicates symbols and terms that are not classification of reporting entities however refer to classification of the other trading party in relation to the reporting entities.

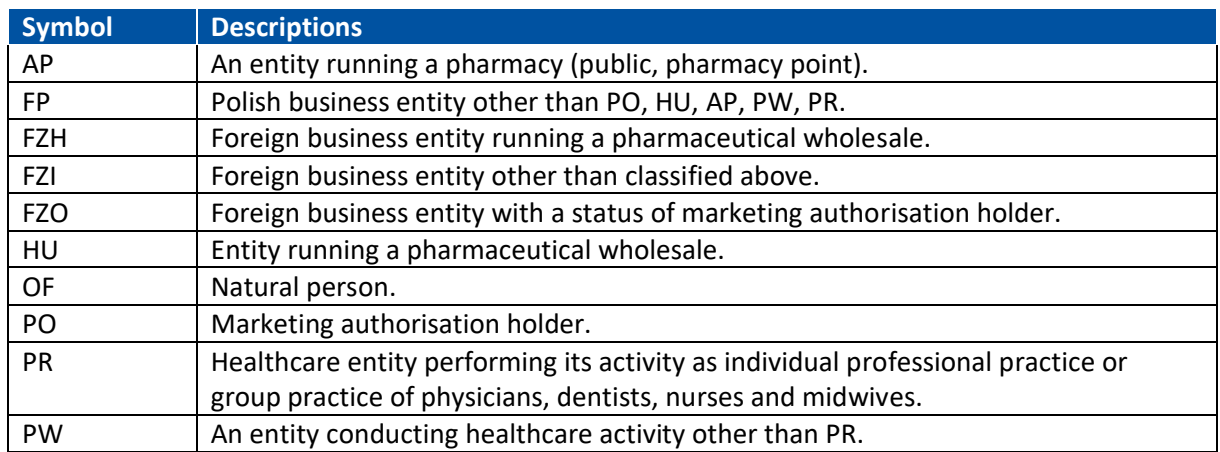

**Types of place of business of the other party.** The other party = the entity with which the transaction is concluded.

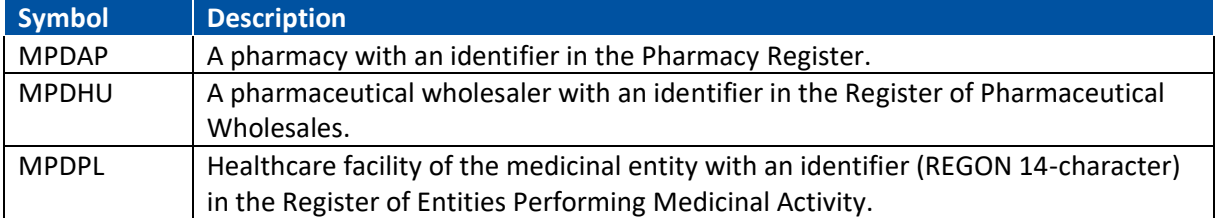

### **Connections between other party entities and their places of business**

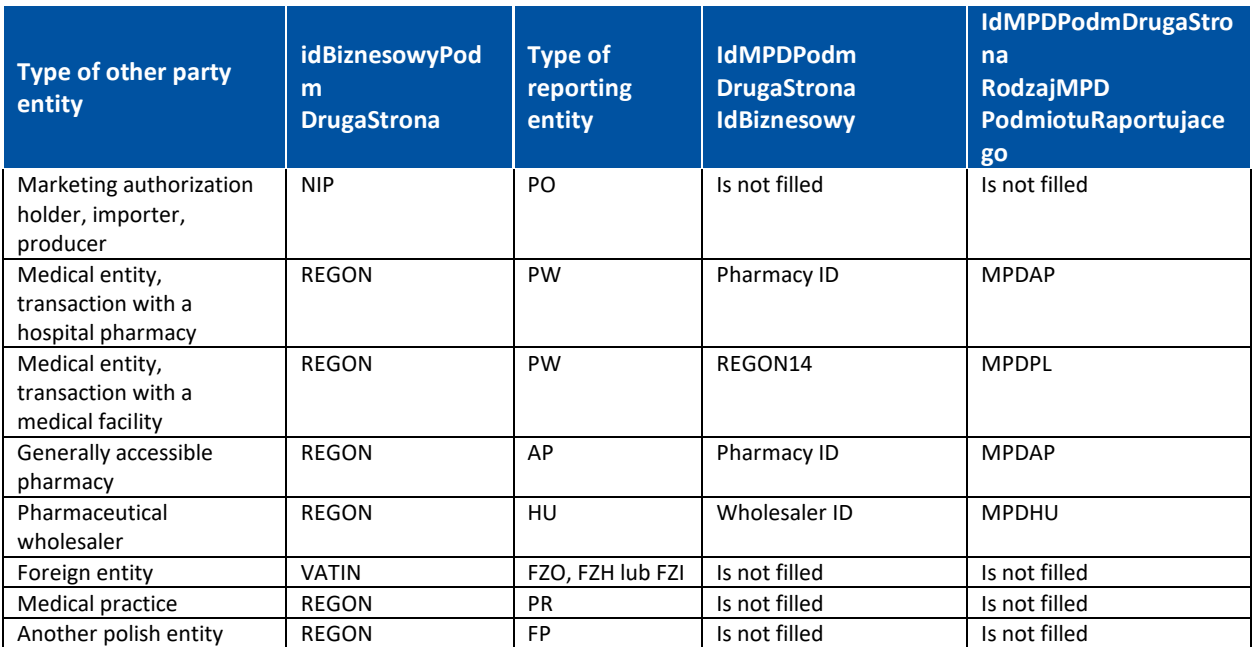

### **Types of transactions in the trade and stock message.**

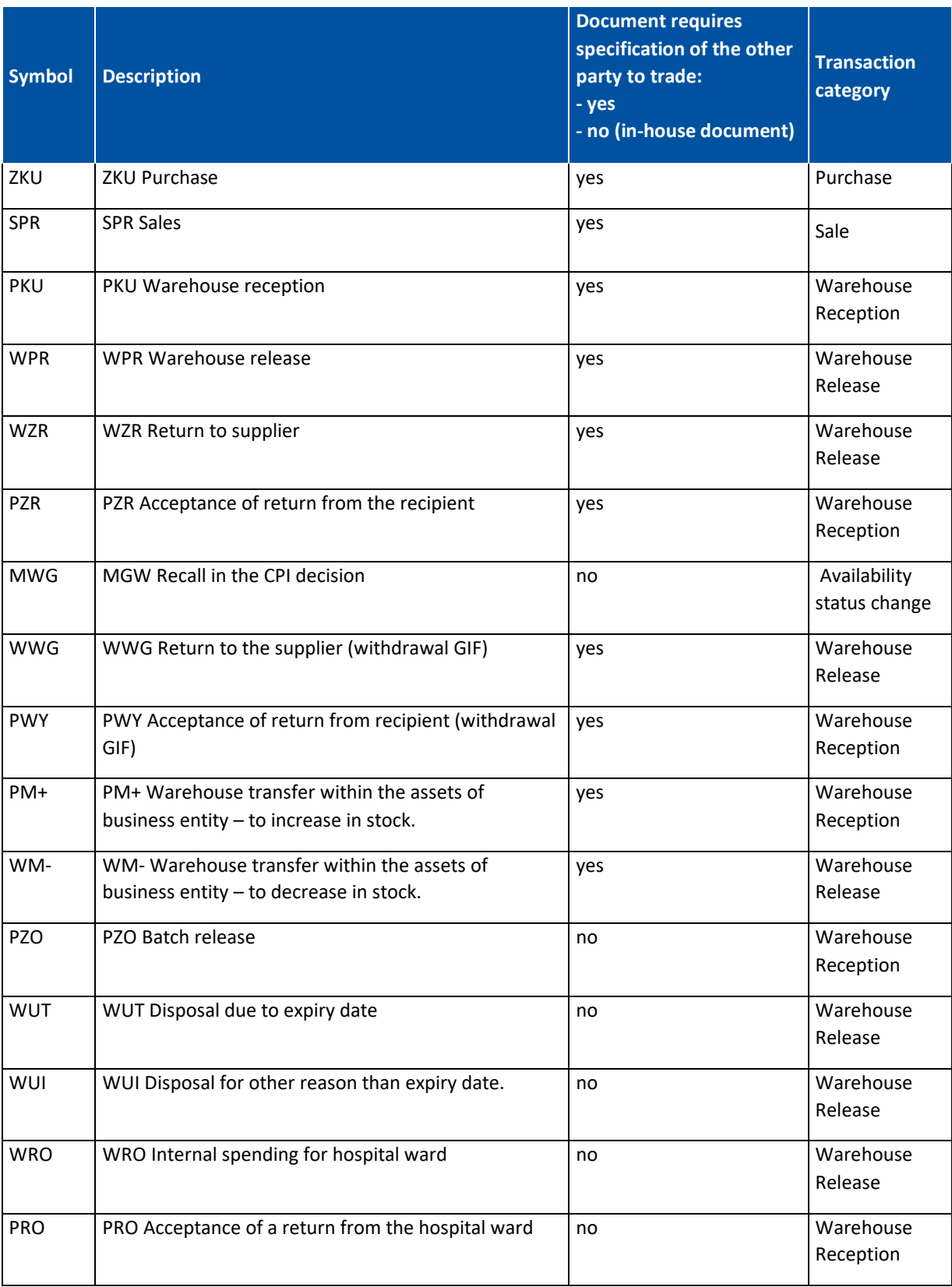

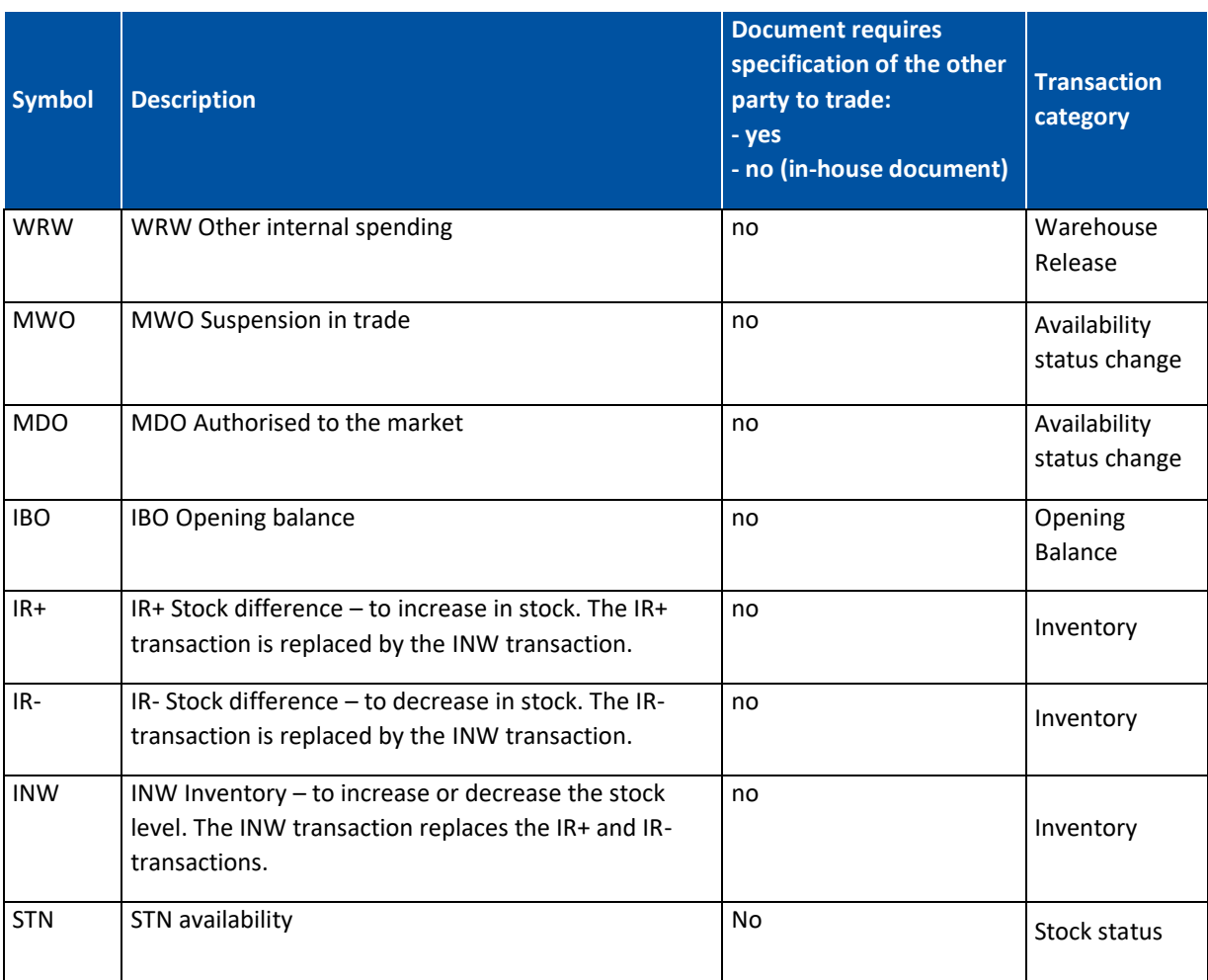

\* Usage of STN transactions is described in chapter 10

# <span id="page-10-0"></span>**3. Messaging model**

The diagram below presents the Messaging model between the IT system of the reporting entity and the ZSMOPL system.

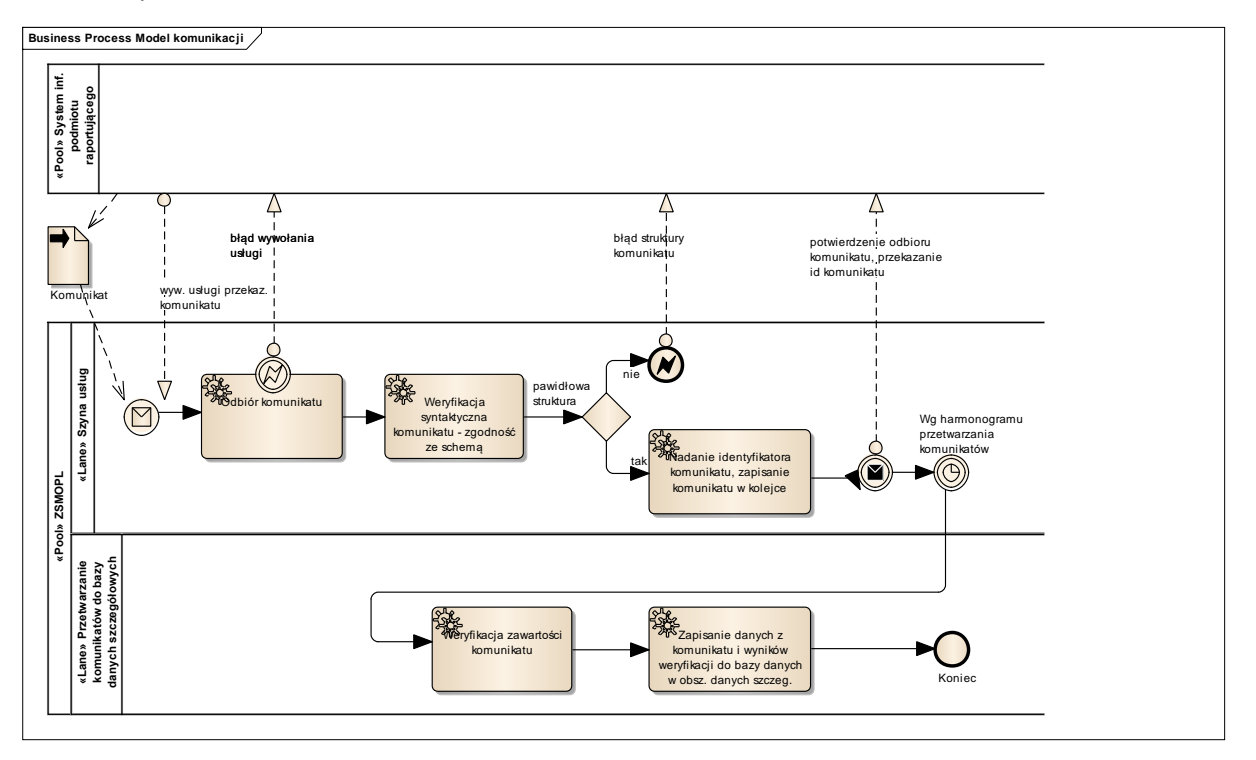

Messaging model is of universal nature – applies to all types of messages passed from the IT systems of the reporting entities to the ZSMOPL.

- The IT system calls the ZSMOPL message passing service. In the case of errors at the stage of service call, the IT system of the reporting entity obtains an error report.
- The first stage of message validation is checking compliance with the passed message with the XML Schema. In the case of any identified non-compliance with the format, the entire message is rejected – no message items are analysed (CeZ shall publish the XML Schema used at this stage of validation to enable the software vendors checking the compliance of generated messages by their own). When the message structure error is detected, the entire message is rejected (no message items are analysed) and the IT system of the reporting entity obtains a structure error report. If the message structure is valid, the ZSMOPL service bus generates the message ID, saves the message in the queue and sends back information containing the message reception confirmation and generated message ID to the IT system of the reporting entity.
- Messages stored in the message queue are processed asynchronously as scheduled. Processing consists in validation of message for compliance with the validity rules. Logical description of rules is entered in this document below, respectively for the message type. The check results in confirmed validity or identified invalidity in the form of error or warning.
- The status of the message sent to ZSMOPL and a possible list of errors can be checked in two ways:
	- after logging into the ZSMOPL portal by using the "Komunikaty" ("Messages")tile. The results of checking the messages are made available for reporting entities on the ZSMOPL

Portal. Portal users, representatives of reporting entities can review the correctness results with accuracy to entire messages and individual transactions as part of messages and positions within the transaction. If an error is found in the message item (in a single transaction), the entire message is treated as erroneous. Verification results are given in quantitative form (number of transactions in the message, number of errors, number of transactions with warnings) and descriptive in the form of a list of errors and warnings. The condition for correctly displaying the error list on the ZSMOPL Portal is signing the message with a valid certificate imported to ZSMOPL on the account of the reporting entity.

- by using a dedicated service sending a status check message, the structure of which is described in chapter 5.1.4. Delivery planning message - it is used to check the status of verification of a previously sent trade and stock message, missing or planned delivery. The message is sent using the method <zapytajOStatusKomunikatu>. A detailed description of the implementation can be found in the chapters: 4. WebService operation call and 8. Message status. The condition for a correct answer is to sign the message with a valid certificate imported to ZSMOPL on the account of the reporting entity.
- The MPD inventory in ZSMOPL can be checked by using a dedicated service sending a status check message, the structure of which is described in chapter 5.1.5. Status check message - is used to check the current inventory status of a given reporting unit. The message is sent using the <zapytajOStanyMagazynowe> method. A detailed description of the implementation is in the chapters: 4. WebService operation call and 9. Stock inquiry. The condition of correct answer is signing the message with a valid certificate imported into ZSMOPL on the reporting entity's account.

**12** Z 64

# <span id="page-12-0"></span>**4. WebService operation call**

#### **The ZSMOPL production environment is available at:**

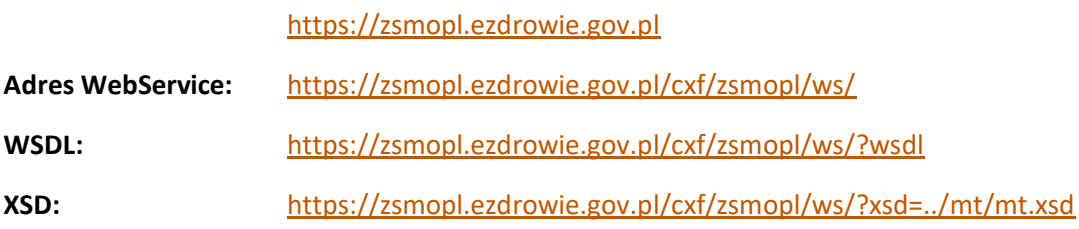

### **The integration (evaluation) environment of ZSMOPL is available at:**

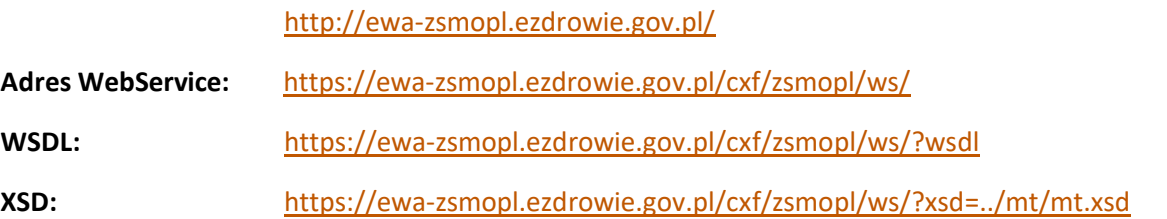

According to the messaging model described in the "Messaging model" chapter above, the reporting entities should connect with ZSMOPL to send messages. A message contains the transaction datasets i.e. it consists in one or more transactions. Messages can be divided by types:

- Trade and stock message (**OS**) it is used to collect data on wholesale and retail trade in monitored products. The message is send using the zapiszKomunikatOS method. To this end, insert the XML element <zapiszKomunikatOS> in the body of the message to be sent. The message structure must comply with the scheme described in the "Trade and stock message" chapter. After the message is sent, we receive a reply in a form of a Soap document i.e. a header and content. The content includes <zapiszKomunikatOSResponse> containing an important element <identyfikatorKomunikatu> and sent message ID value in the ZSMOPL system. <identyfikatorKomunikatu> is of IdentyfikatorKomunikatuMT type, description of which is entered further in the "Message structure" chapter.
- Shortage report message (**ZB**) it is used to collect data on shortages of medicinal products on the market. The message is sent using the zapiszKomunikatZB method. To this end, insert the XML element <zapiszKomunikatZB> in the body of the message to be sent. The message structure must comply with the scheme described in the "Shortage report message" chapter. After the message is sent, we receive a reply in a form of a Soap document i.e. a header and content. The content includes <zapiszKomunikatZBResponse> containing an important element <identyfikatorKomunikatu> and sent message ID value in the ZSMOPL system. <identyfikatorKomunikatu> is of IdentyfikatorKomunikatuMT type, description of which is entered further in the "Message structure" chapter.
- Delivery planning message (**PD**) it is used to collect data on delivery schedule. The message is sent using the zapiszKomunikatZB method. To this end, insert the XML element <zapiszKomunikatPD> in the body of the message to be sent. The message structure must comply with the scheme described in the "Delivery planning message" chapter. After the message is sent, we receive a reply in a form of a Soap document i.e. a header and content. The content includes <zapiszKomunikatPDResponse> zawierający istotny element

<identyfikatorKomunikatu> containing an important element <identyfikatorKomunikatu> and sent message ID value in the ZSMOPL system. <identyfikatorKomunikatu> is of IdentyfikatorKomunikatuMT type, description of which is entered further in the "Message structure" chapter.

- Status check message (getStatus) it is used to check the status of verification of previously sent trade and stock message, reporting shortages or planning deliveries. The message is sent using the method zapytajOStatusKomunikatu. To do this, put an XML element <zapytajOStatusKomunikatu> in the body of the message being sent. The message structure must comply with the diagram described in the section "Status check message". After sending the message, we get a reply in the form of a Soap document, ie the headline with the content. The content contains <statusOdpowiedz> containing the elements: <identyfikatorKomunikatu>, <statusKomunikatu> and <blad>, whose elements are described in chapters 6.2, 6.3, 6.4 and 6.5.
- Check status message (getStan) used to check the current stock level of a given reporting unit. The message is sent using the < zapytajOStanyMagazynowe> method. To do this, place the XML element <zapytajOStanyMagazynowe> in the body of the message being sent. The structure of the message must comply with the diagram described in the "Status check message" chapter. After sending the message, we get a reply in the form of a Soap document, i.e. the header with the content. The content includes <stanyMagazynoweOdpowiedz> containing the elements: <statusZapytania>, <liczbaPozostalychZapytan> and <stan> for each EAN code and serial number.

Please note that each message type has its individual structure.

Any sent document includes a parent marker <soapenv:Envelope> containing the <soapenv:Header> marker and the <soapenv:Body> marker required in the sent document.

<soapenv:Header> marker contains information on the envelope security measures (authentication, message summary). Find more in the "Message header specification" section.

#### **Example <soapenv:Envelope> and <soapenv:Header>:**

<soapenv:Header><wsse:Security xmlns:wsse="http://docs.oasis-open.org/wss/2004/01/ oasis-200401-wss-wssecurity-secext-1.0.xsd" xmlns:wsu="http://docs.oasis-open.org/wss/2004/01/ oasis-200401-wss-wssecurity-utility-1.0.xsd"><wsse:BinarySecurityToken EncodingType="http:// docs.oasis-open.org/wss/2004/01/oasis-200401-wss-soap-message-security-1.0#Base64Binary" ValueType="http:// docs.oasis-open.org/wss/2004/01/oasis-200401-wss-x509-token-profile-1.0#X509PKIPathv1" wsu:Id= X509-925981AA89D6C41EB3144465584498121">MIIGQDCCA2owggJSoAMCAQICCQCuBuTAUz+owzANBgkqhkiG9w0BAQsFADBFMQswCQYDVQ QGEwJBVTETMBEGA1UECAwKU29tZS1TdGF0ZTEhMB8GA1UECgwYSW50ZXJuZXQgV21kZ210cyBQdHkgTHRkMB4XDTE1MTAwMTE0MDMyNVoXDTE2 MDkzMDE0MDMyNVowRTELMAkGA1UEBhMCQVUxEzARBgNVBAgMClNvbWUtU3RhdGUxITAfBgNVBAoMGEludGVybmV0IFdpZGdpdHMgUHR5IEx0ZD CCASIwDQYJKoZIhvcNAQEBBQADggEPADCCAQoCggEBAN/7gzy818yt6pojNDG0kG3bMGSaLLAadFfsk9vXdeuLEFWPMjFR6nyWIOWi7tSdIuNz DQ8MtMP0fx/zDZdgGvFzQTQmYkBeaxKEpq9fyZdjC41Y+QuWYvJif4xGym/MgwSF2GEolYQXr+pbx72wKM81Yc/ mAyHPTy7Ev+4Djd6V7dUq2pt5GDXEM2wywcL8uXdShthGCNFIDZgm69PweZoUJW8C/cJ90yGVwdoICRnt34SM/2POdL/H22TPtMAF1Pq3cuDiY m+MSUfXFavGOeHxfajUvfEDNXS7ggX8mVbxH+76uI4YJzSbdlfflfnOMayqRhLOghLbJUBGKC5xzUcCAwEAAaNdMFswHQYDVR0OBBYEFPPAx1e 7dMiLUU4MXrlxBHYG0XKDMB8GA1UdIwOYMBaAFPPAx1e7dMiLUU4MXrlxBHYG0XKDMAwGA1UdEwOFMAMBAf8wCwYDVR0PBAODAgEGMA0GCSqGS Ib3DQEBCwUAA4IBAQB8YuxNAjzjCofaIpWtIIFZ8Wod0lJvLNXs6xvq1RtmJCST9fHw3tEoZRlHRaCXKsIgvhdv6FTahEfnNsgT24V/ HQ62u6Arm0QRxFS0GXPTkYz9Aj/eBnCb3tCfd4QcGQzuWxiMXQCTp7KnfC/aaIi2zJKN08RZw7oGsVMJTOMUFhMvMgzjsCK9+M4yDGErkintYd UbRkmviw2iP80sivOPr5w+Dm4HNLHgrV7N+6oAUN3COO9vao8HhJpuwxHRIW+dihPt46B/wFTGHeG/ quI4011mJ19Wr6TYYZ53JK6xA+4eESnzFFkf6YVZsnPApeZuuVuBSkw2B1M//IJk9AkMMIICzjCCAbYCCQCoP6U9NK/w+TANBgkqhkiG9w0BAQ sFADBFMQswCQYDVQQGEwJBVTETMBEGA1UECAwKU29tZS1TdGF0ZTEhMB8GA1UECgwYSW50ZXJuZXQgV21kZ210cyBQdHkgTHRkMB4XDTE1MTAw MTE0MTMxM1oXDTE2MDkzMDE0MTMxM1owDTELMAkGA1UEAxMCaHUwggEiMA0GCSqGSIb3DQEBAQUAA4IBDwAwggEKAoIBAQCClhigJzWN7Plefo bBcHV0hdNrcCTExK ZSc3KUM934qAIcKmBkuqDqAsjIudNGz015qg36ehmjkGPr+jk0sXGKTVeI2xTB+IHGCFEH+6Kxd9egYNE1CUT0UnuaVTarynjN4vG/ibMw/yMB WifCJjSyNZnAlDHt0llO3WJWBA3QsLMAh15MXNMnScYDCNV+6eRDX5EcQ3GwGTgrTnpSNhyfM2+7M8eX0IuJtGrBlIbggAC+Ilnpqw2Xm87840 gS26VmsKGoYqsbKXK3bqkBe2B69A3BJhl6VCTYAMx7t0t016jluUyJBduaiB9brh3Z1l8Lwh9UbZAC52jkJVT84SFNAgMBAAEwDQYJKoZIhvcN AQELBQADggEBAGtvPYOKR8kY56tKuyWkJXw3njMEioqFkLCVAeAlyCL09kfMASvpee8qd4iSt4/ lE1mEz2UXl2VzGact8rEQl+I3MbKX8osRkicVFnTFyvEL8+hsM9uuPz0/tFYh+jWYWE8s3Sy/ w5JYlEa4PJel4ymXowr7XhBEZ30P6L1weasuvOVVsEqVsWcziXrCwmY6h1M4aLWxHnBvJxFpdB3zK5yWiLsCYJ4yTDiYTXccPegOdpRmK3JIvA /TMSfVYVRIJH0tbn6SZR29EZHEhY2P6bEpZIReSyoboIif9sjgbrJUGQv8RJLsmf/ZLbs+f1D45orB7unk9a/s5TmFvbnGTIA=</wsse: BinarySecurityToken><ds:Signature Id="SIG-925981AA89D6C41EB3144465584498225" xmlns:ds="http://www.w3.org/2000/ 09/xmldsig#"><ds:SignedInfo><ds:CanonicalizationMethod Algorithm="http://www.w3.org/2001/10/xml-exc-c14n#"><ec :InclusiveNamespaces PrefixList="obs soapenv" xmlns:ec="http://www.w3.org/2001/10/xml-exc-c14n#"/></ds: CanonicalizationMethod><ds:SignatureMethod Algorithm="http://www.w3.org/2000/09/xmldsig#rsa-sha1"/><ds: Reference URI="#id-925981AA89D6C41EB3144465584498124"><ds:Transforms><ds:Transform Algorithm="http:// www.w3.org/2001/10/xml-exc-c14n#"><ec:InclusiveNamespaces PrefixList="obs" xmlns:ec="http://www.w3.org/2001/10 /xml-exc-c14n#"/></ds:Transform></ds:Transforms><ds:DigestMethod Algorithm="http://www.w3.org/2000/09/ xmldsig#sha1"/><ds:DigestValue>eXyR08F9i3u8qQ3bJVccW6e/es8=</ds:DigestValue></ds:Reference></ds:SignedInfo><ds :SignatureValue> NS45ULI7S81aXmchf37FS2y6va/4k4JjKzxi5xwgRsq7c1lEmmv/NaIYCo7RXCg0aVQT67nrsCIo PR2Bcn5Y0iYKQ1016U4bv69KSg24oZY4Q+RDfeC7qlFKNXxl5bndd2KvpfRBd5Tj9bz5KJv6DeDJ bETaas/9fWoLzPdIkZD+BEp/59NUn9DuYJGlj7tCyv1md7DxHsQLHJBaPp7uUyLSIn++Mc+hgNsk e/q3e0vJ9IwHthDa0gQ0KFsXY+CL89/5Bxu4wdG7yvvSmzbxHotJS7ckXX11e05dqrtb2UxfOvmQ peSOjWbyveSQ77d95rodn3AUxn55t3qG7diRew==</ds:SignatureValue><ds:KeyInfo Id=" KI-925981AA89D6C41EB3144465584498122"><wsse:SecurityTokenReference wsse11:TokenType="http:// docs.oasis-open.org/wss/2004/01/oasis-200401-wss-x509-token-profile-1.0#X509PKIPathv1" wsu:Id=" STR-925981AA89D6C41EB3144465584498123" xmlns:wsse11="http://docs.oasis-open.org/wss/ oasis-wss-wssecurity-secext-1.1.xsd"><wsse:Reference URI="#X509-925981AA89D6C41EB3144465584498121" ValueType= "http://docs.oasis-open.org/wss/2004/01/oasis-200401-wss-x509-token-profile-1.0#X509PKIPathv1"/></wsse: SecurityTokenReference></ds:KeyInfo></ds:Signature></wsse:Security></soapenv:Header>

#### **Text version of the example:**

<soapenv:Envelope xmlns:obs="http://cez.gov.pl/zsmopl/ws/obslugakomunikatow/" xmlns:soapenv="http://schemas.xmlsoap.org/soap/envelope/">

<soapenv:Header><wsse:Security xmlns:wsse="http://docs.oasis-open.org/wss/2004/01/oasis-200401 wss-wssecurity-secext-1.0.xsd" xmlns:wsu="http://docs.oasis-open.org/wss/2004/01/oasis-200401-wsswssecurity-utility-1.0.xsd"><wsse:BinarySecurityToken EncodingType="http://docs.oasisopen.org/wss/2004/01/oasis-200401-wss-soap-message-security-1.0#Base64Binary" ValueType="http://docs.oasis-open.org/wss/2004/01/oasis-200401-wss-x509-token-profile-1.0#X509PKIPathv1" wsu:Id="X509-

4C22315792029A223F155248949147711">MIIE0zCCBM8wggK3oAMCAQICAgdGMA0GCSqGSIb3DQEBCwU AMIGTMQswCQYDVQQGEwJQTDEUMBIGA1UECAwLbWF6b3dpZWNraWUxETAPBgNVBAcMCFdhcnN6YXdh MQ4wDAYDVQQKDAVDU0lPWjENMAsGA1UECwwEV1JTVDERMA8GA1UEAwwIQ1NJT1ogQ0ExKTAnBgkqhk iG9w0BCQEWGnAuZ29sZWJpZXdza2lAY3Npb3ouZ292LnBsMB4XDTE5MDMwNDE0MTUwMloXDTIxMDMy

MzE0MTUwMlowZTELMAkGA1UEBhMCUEwxFDASBgNVBAgMC21hem93aWVja2llMREwDwYDVQQHDAhXY XJzemF3YTEOMAwGA1UECgwFSXdvbmExDTALBgNVBAsMBFdSU1QxDjAMBgNVBAMMBUl3b25hMIIBIjANB gkqhkiG9w0BAQEFAAOCAQ8AMIIBCgKCAQEAyZHP7QGDwz5Is+nxW2svWFFP1vxswmRRICnt8iP2TSwbg/d6 BpVdDRQKPtvsMpTupRNH5AqbtSc8wUHP9a1bN4xwPT20fPpHLZR0Jt9TsNxZFqbVH3+unD4s0zkk+VXRWYTV vzkexGCqZS9T1TvkGYRdx00wjOLLhAiliAcDccWCohOcVlz4tKUnoI5oUwAf6tKLpBE8HQqn/TtzZSMtwpg94ewq mUSDHnV78JangYZcsrBRwGh5ImtYOwqJUQ6GpdMj5c6vwQus1G1oR/Gs6MbLukQJduniytb1jex9/OqnDzyB dPUGuNVUVvSwDCA3W/zV6vniclo/4RLxYwQ/iQIDAQABo1owWDAdBgNVHQ4EFgQUxkDqWy2dDkqV5xaIE MvW9eFGJGEwHwYDVR0jBBgwFoAUTs8M0KVR6RiLe9N/nuwN+I6TRuswCQYDVR0TBAIwADALBgNVHQ8EB AMCBaAwDQYJKoZIhvcNAQELBQADggIBAAJ7G+v/3tTMijizkhJ2iFsAGmHdUcKeHSVUJ/5pzN+3WI6cmziRsbb 5a8TkMl8841+cj+Wujs50WQPC7a7S12oxAFEwf6DPTT7sMo2bKEqLhLk0+n0YXm6F9LRbgtdFU3q4dEgS+QIgu VH/xYAosQzf/3LGf6kjeuR2CULtAqNYlA9s7OUctnC2D9kA5zte4HxHp51xpbTE5siwpfVxmRfvxGW9hSiBSFToU SoC6gYxkky4LcIKpoK2Yfzx8ypVr2LQFLe+SdpOZQd9E/2GTedIDmqco+RrFb1o/nVLPpg0PDNym/zRpNPAQ18S vulKQ0lz2JjygzLJwqbKL4c25B9AtbP1eHUWDWE8keHdwcO7lvjM5vCBHzn8Xj0PSy/pXtg9Ocx0wnPfctRSotTO aTxNVwiZbZNciH+g8C1RAQlBa1EaXTVtC1NmhZNqmOUtdDxMB6CiQel/KUvnmqPY4KCKmlx2wW56/k+IXaM s65AvsWVKLi+7RLJylq7JybrYJUbzYcksdZtkXM2v0NG+VN3ZrBPea6es4o7cAix8m3CQioRimd6IDqlKRqs48tsqjJ l4G7M05fb6gA7CK4iMoXVyEfPH2fYcfqJy9eBLIuXfW/ISK0nUevdLWWMFtY+ATymisgrME1j7WmitTnJ7JDEdR mCO0+0sWjtHMP2mYien</wsse:BinarySecurityToken><ds:Signature Id="SIG-

4C22315792029A223F155248949148215"

xmlns:ds="http://www.w3.org/2000/09/xmldsig#"><ds:SignedInfo><ds:CanonicalizationMethod Algorithm="http://www.w3.org/2001/10/xml-exc-c14n#"><ec:InclusiveNamespaces PrefixList="obs soapenv" xmlns:ec="http://www.w3.org/2001/10/xml-exc-

c14n#"/></ds:CanonicalizationMethod><ds:SignatureMethod

Algorithm="http://www.w3.org/2000/09/xmldsig#rsa-sha1"/><ds:Reference URI="#id-

4C22315792029A223F155248949147714"><ds:Transforms><ds:Transform

Algorithm="http://www.w3.org/2001/10/xml-exc-c14n#"><ec:InclusiveNamespaces PrefixList="obs" xmlns:ec="http://www.w3.org/2001/10/xml-exc-

c14n#"/></ds:Transform></ds:Transforms><ds:DigestMethod

Algorithm="http://www.w3.org/2000/09/xmldsig#sha1"/><ds:DigestValue>p2pBhuNQ6WzRDHGqbdI+I8la gbU=</ds:DigestValue></ds:Reference></ds:SignedInfo><ds:SignatureValue>liqey4DsjDyxcbdOiidnujgZ5qP wrjGZSHmcJCyliDp7DmwJSwPybo1GnUT4a0y+HYAg9KmGJRWU

/dQtfjSdI2mvoNBUlMxI5YQd1NXR/bz8p908SsgAQKDja5RiWUxkt5vtl3JUJJtfi/VgqRc40dmp

XgBBUzbAGu7ObE0FcLvrQfJjuSm3RnkS3g52XCPov0d/TlTlndx1LalnlNhsSUsRHM+oiR14iSLC

OHOhhwLuuha1ZuE7XK+eFXsCLb7pYEsfL8xznwgb+2fqrQH5ohQxFBUtbyhXIrkZ1fP7gDe9KWIv

MdbW5WHA0peX5lSw96Am0U/51lUOUn9mTqW2tw==</ds:SignatureValue><ds:KeyInfo Id="KI-

4C22315792029A223F155248949147712"><wsse:SecurityTokenReference

wsse11:TokenType="http://docs.oasis-open.org/wss/2004/01/oasis-200401-wss-x509-token-profile-1.0#X509PKIPathv1" wsu:Id="STR-4C22315792029A223F155248949147713"

xmlns:wsse11="http://docs.oasis-open.org/wss/oasis-wss-wssecurity-secext-1.1.xsd"><wsse:Reference URI="#X509-4C22315792029A223F155248949147711" ValueType="http://docs.oasis-

open.org/wss/2004/01/oasis-200401-wss-x509-token-profile-

1.0#X509PKIPathv1"/></wsse:SecurityTokenReference></ds:KeyInfo></ds:Signature></wsse:Security></so apenv:Header>

<soapenv:Body> marker is an actual content of the message i.e. transaction data sent by the reporting entities.

Examples and message structures are available at the webpage: **CeZ> Interoperacyjność> Interfejsy** section: **Zintegrowany System Monitorowania Obrotu Produktami Leczniczymi.**

#### **Example <soapenv:Body>:**

```
<soapenv:Body wsu:Id="id-925981AA89D6C41EB3144465557434614" xmlns:wsu="http://
docs.oasis-open.org/wss/2004/01/oasis-200401-wss-wssecurity-utility-1.0.xsd">
      <obs:zapiszKomunikatZB>
         <komunikatZB>
            <idPodmiotuRaportujacego>
               <idBiznesowy>1234</idBiznesowy>
               <rodzajPodmiotuRaportujacego>AP</rodzajPodmiotuRaportujacego>
            </idPodmiotuRaportujacego>
            <idMPDPodmiotuRaportujacego>
               <idBiznesowy>1000165</idBiznesowy>
               <rodzajMPDPodmiotuRaportujacego>MPDAP</rodzajMPDPodmiotuRaportujacego>
            </idMPDPodmiotuRaportujacego>
            <komunikatTransakcja>
               <dataCzasTransakcji>2015-07-23T16:41:09.284136</dataCzasTransakcji>
               \langlelp>1\langle/lp>
               <kodEAN>5909990840113</kodEAN>
               <liczbaBraku>5</liczbaBraku>
            </komunikatTransakcja>
            <komunikatTransakcja>
               <dataCzasTransakcji>2015-07-23T16:41:09.284136</dataCzasTransakcji>
               \langlelp>2\langle/lp>
               <kodEAN>5909990907519</kodEAN>
               <liczbaBraku>2</liczbaBraku>
            </komunikatTransakcja>
            <komunikatTransakcja>
               <dataCzasTransakcji>2015-07-23T16:41:09.284136</dataCzasTransakcji>
               \langlelp>3\langlelp>
               <kodEAN>5909990335541</kodEAN>
               <liczbaBraku>2</liczbaBraku>
            </komunikatTransakcja>
         </komunikatZB>
      </obs:zapiszKomunikatZB>
   </soapenv:Body>
```
### **Example text version:**

<soapenv:Body wsu:Id="id-925981AA89D6C41EB3144465557434614" xmlns:wsu="http://docs.oasisopen.org/wss/2004/01/oasis-200401-wss-wssecurity-utility-1.0.xsd">

### <obs:zapiszKomunikatZB>

<komunikatZB>

<idPodmiotuRaportujacego>

<idBiznesowy>1234</idBiznesowy>

<rodzajPodmiotuRaportujacego>AP</rodzajPodmiotuRaportujacego>

</idPodmiotuRaportujacego>

<idMPDPodmiotuRaportujacego>

<idBiznesowy>1000165</idBiznesowy>

<rodzajMPDPodmiotuRaportujacego>MPDAP</rodzajMPDPodmiotuRaportujacego>

</idMPDPodmiotuRaportujacego>

<komunikatTransakcja>

<dataCzasTransakcji>2015-07-23T16:41:09.284136</dataCzasTransakcji>

 $<$ lp>1 $<$ /lp>

<kodEAN>5909990840113</kodEAN>

<liczbaBraku>5</liczbaBraku>

</komunikatTransakcja>

<komunikatTransakcja>

<dataCzasTransakcji>2015-07-23T16:41:09.284136</dataCzasTransakcji>

 $<$ lp>2 $<$ /lp>

<kodEAN>5909990907519</kodEAN>

<liczbaBraku>2</liczbaBraku>

</komunikatTransakcja>

<komunikatTransakcja>

<dataCzasTransakcji>2015-07-23T16:41:09.284136</dataCzasTransakcji>

 $<$ lp>3 $<$ /lp>

<kodEAN>5909990335541</kodEAN>

<liczbaBraku>2</liczbaBraku>

</komunikatTransakcja>

</komunikatZB>

</obs:zapiszKomunikatZB></soapenv:Body>

# <span id="page-18-0"></span>**5. Message structure**

Entries in the "Format / Type" column shall mean as follows:

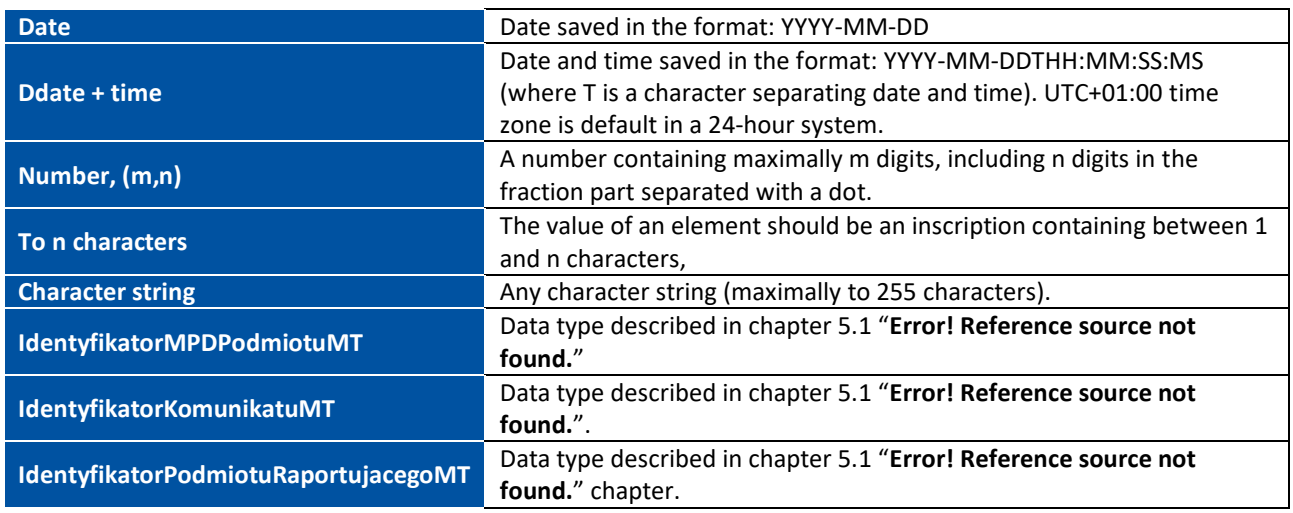

Character coding in compliance with UTF-8.

### <span id="page-18-1"></span>**5.1. Description of helper types/class**

NOTE: detailed information about the data scheme, including field length, data type, maturity / multiplicity is in the current XSD.

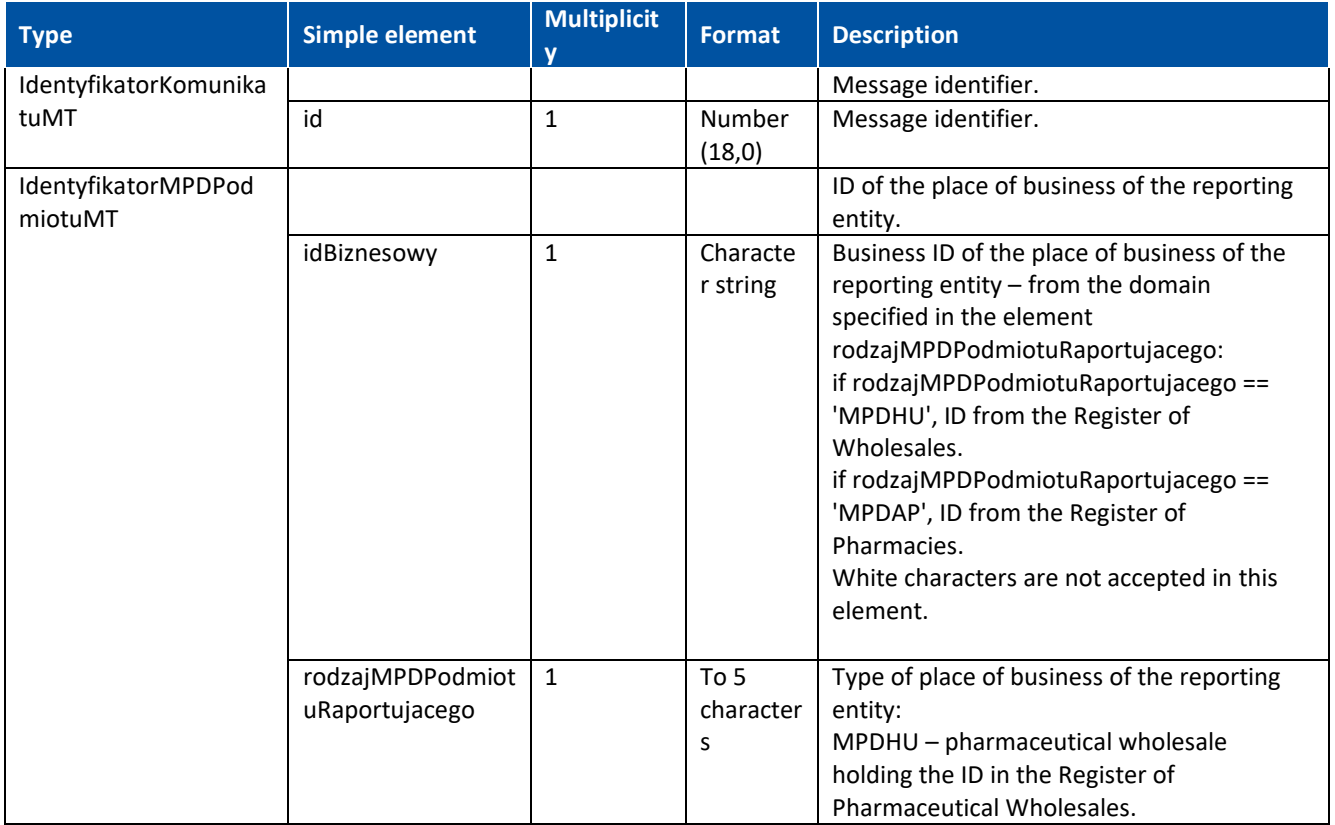

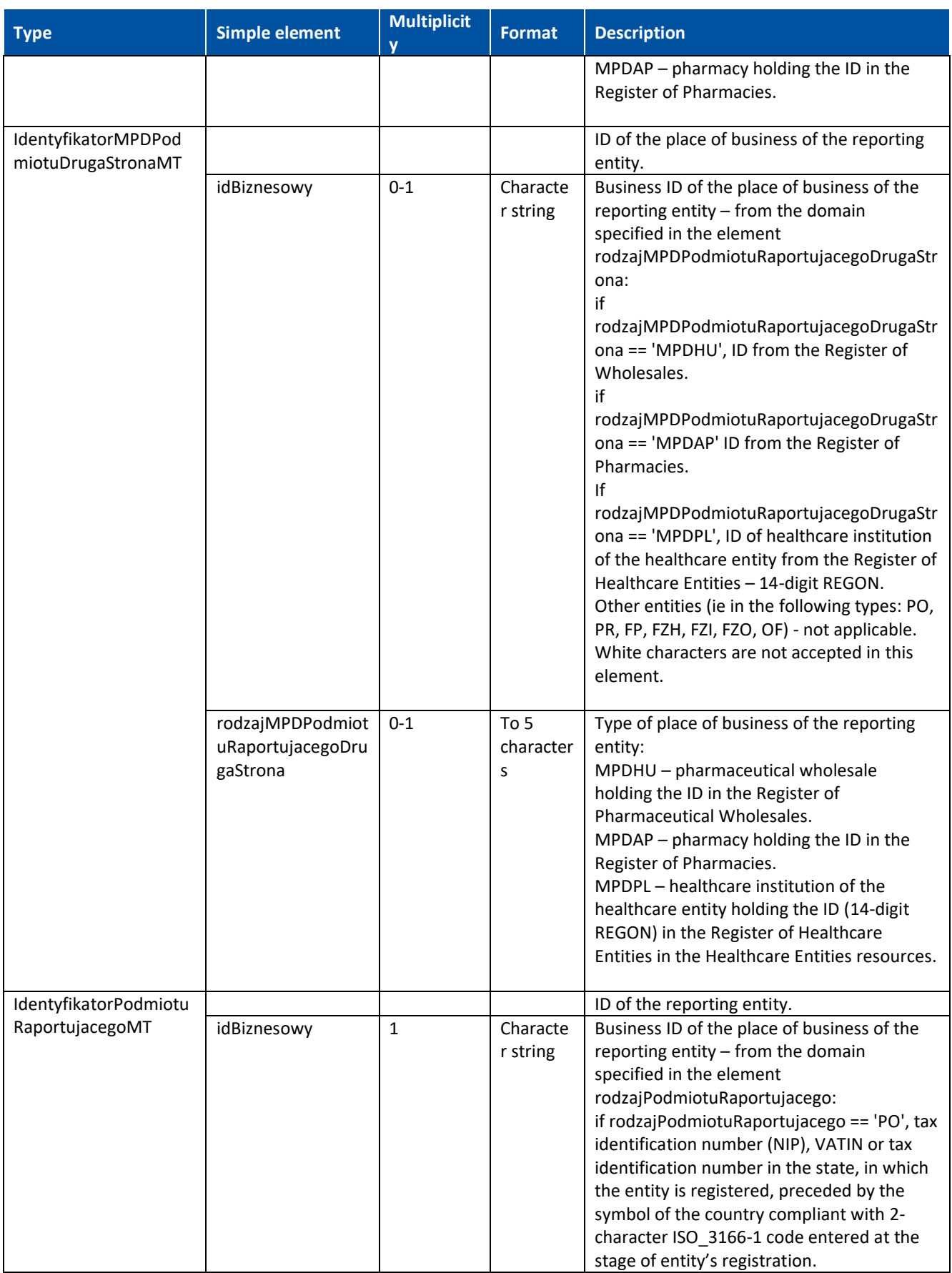

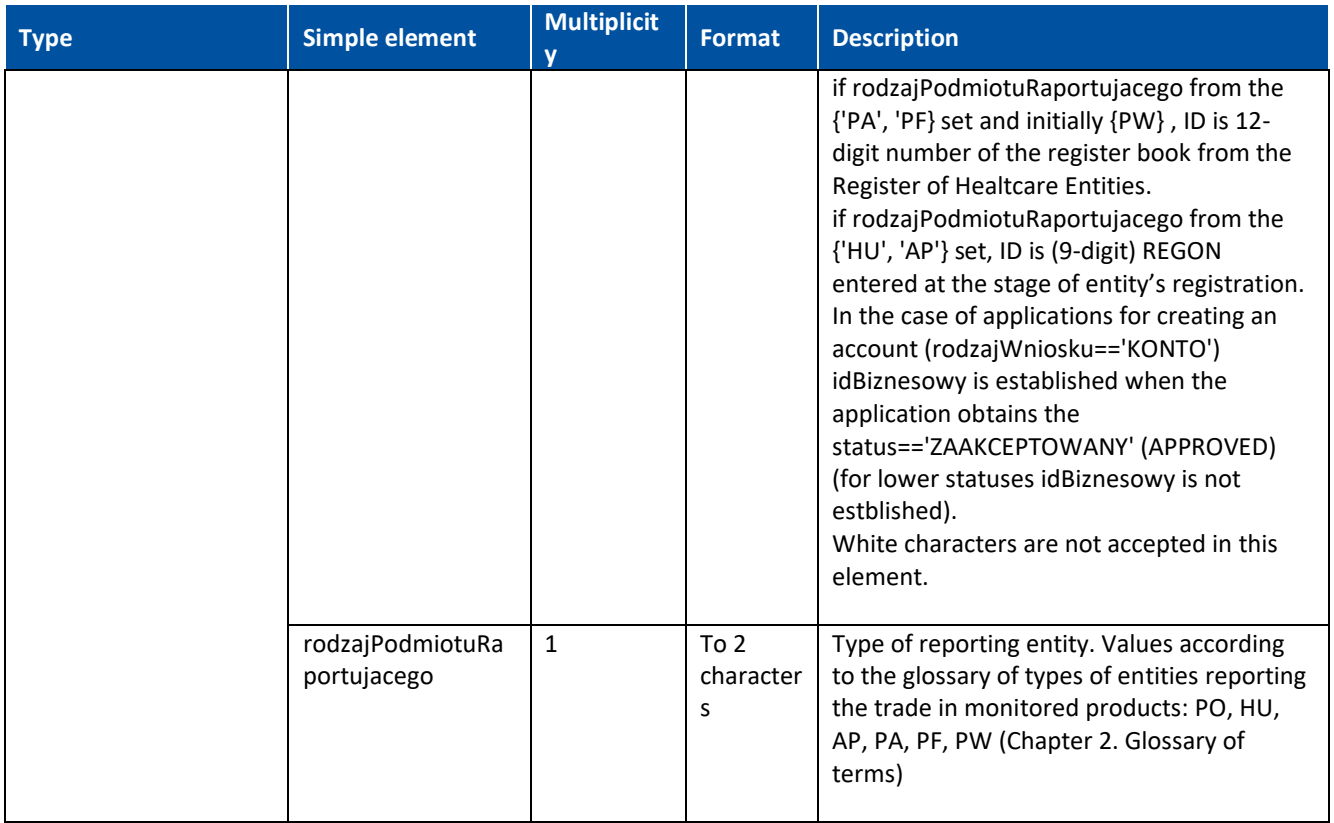

### <span id="page-20-0"></span>**5.1.1. Trade and stock message**

\* note: in exceptional cases it is a complex type element, in such cases a description of the type can be found in chapter 5.1

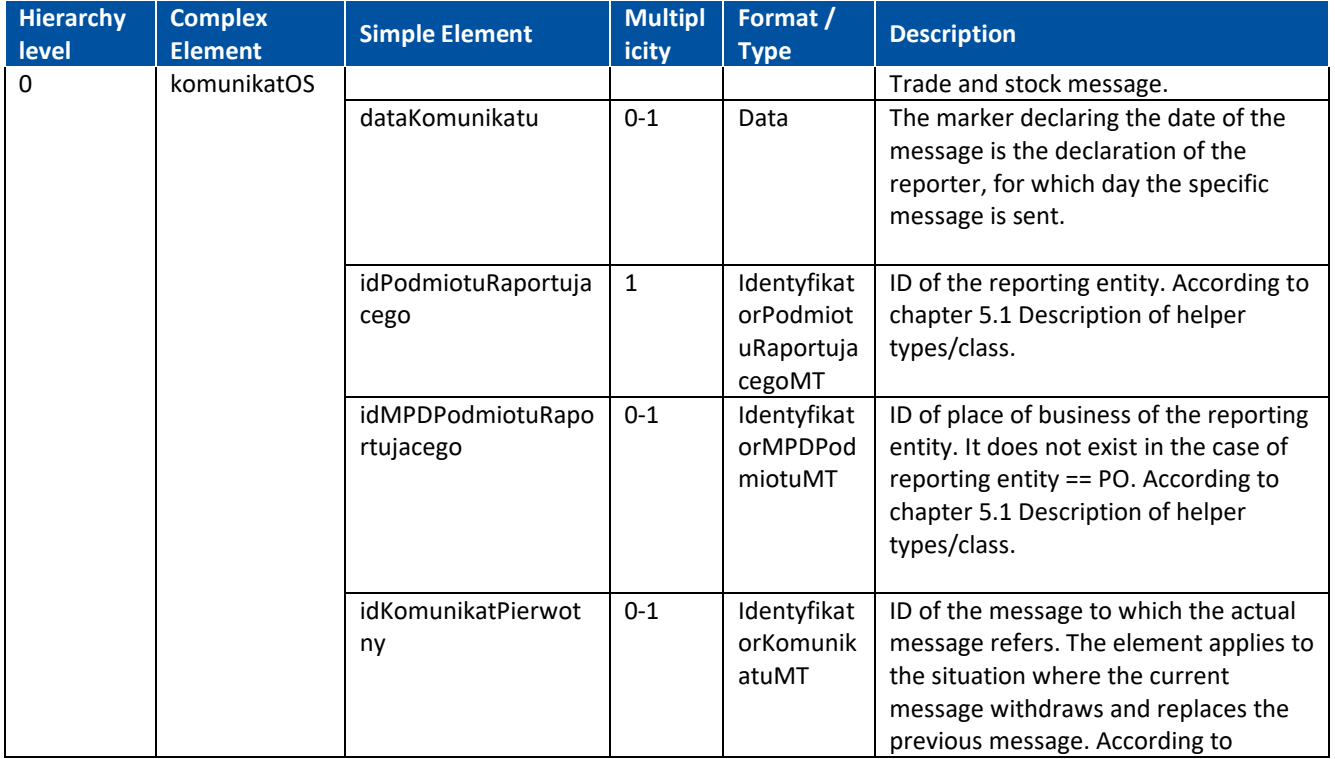

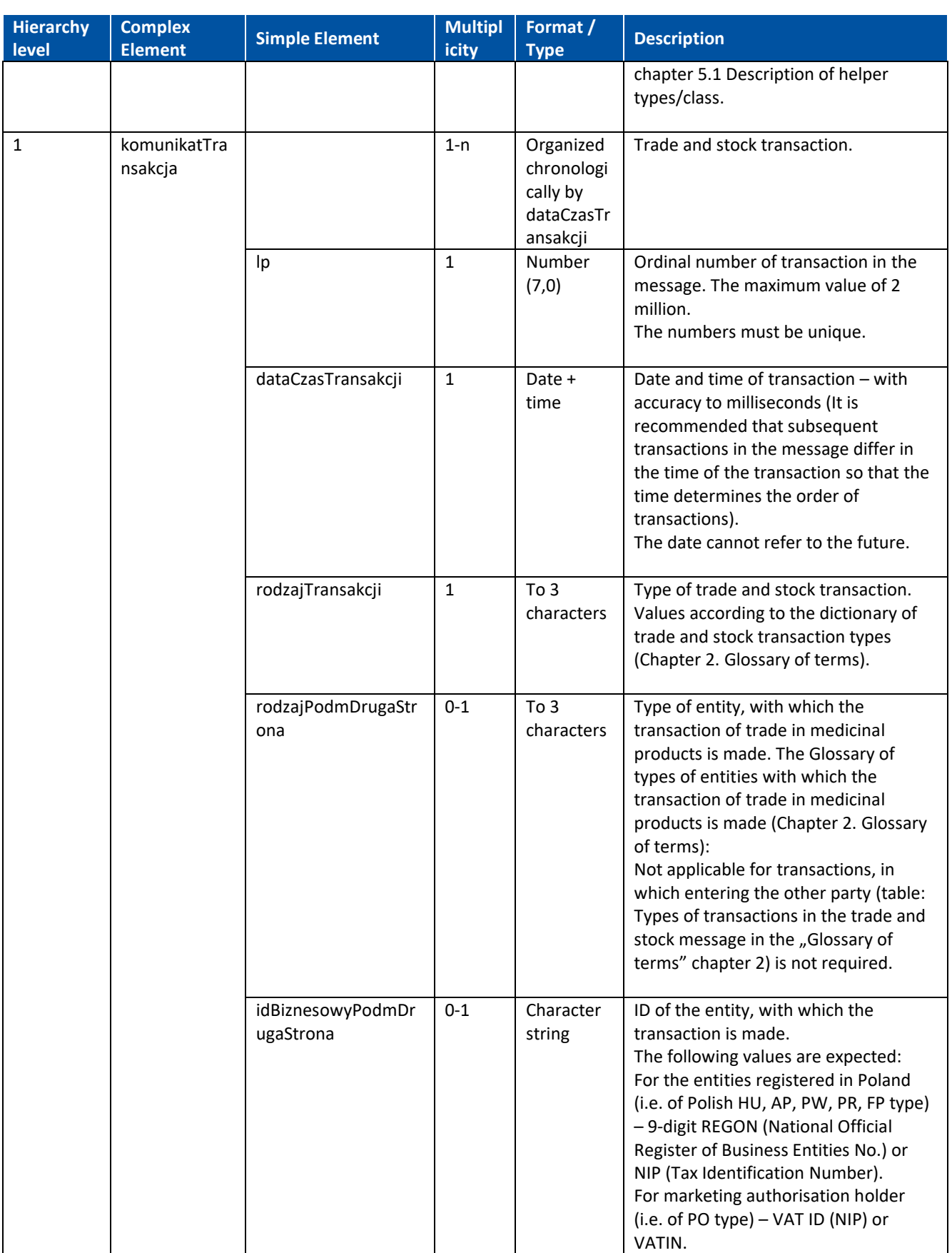

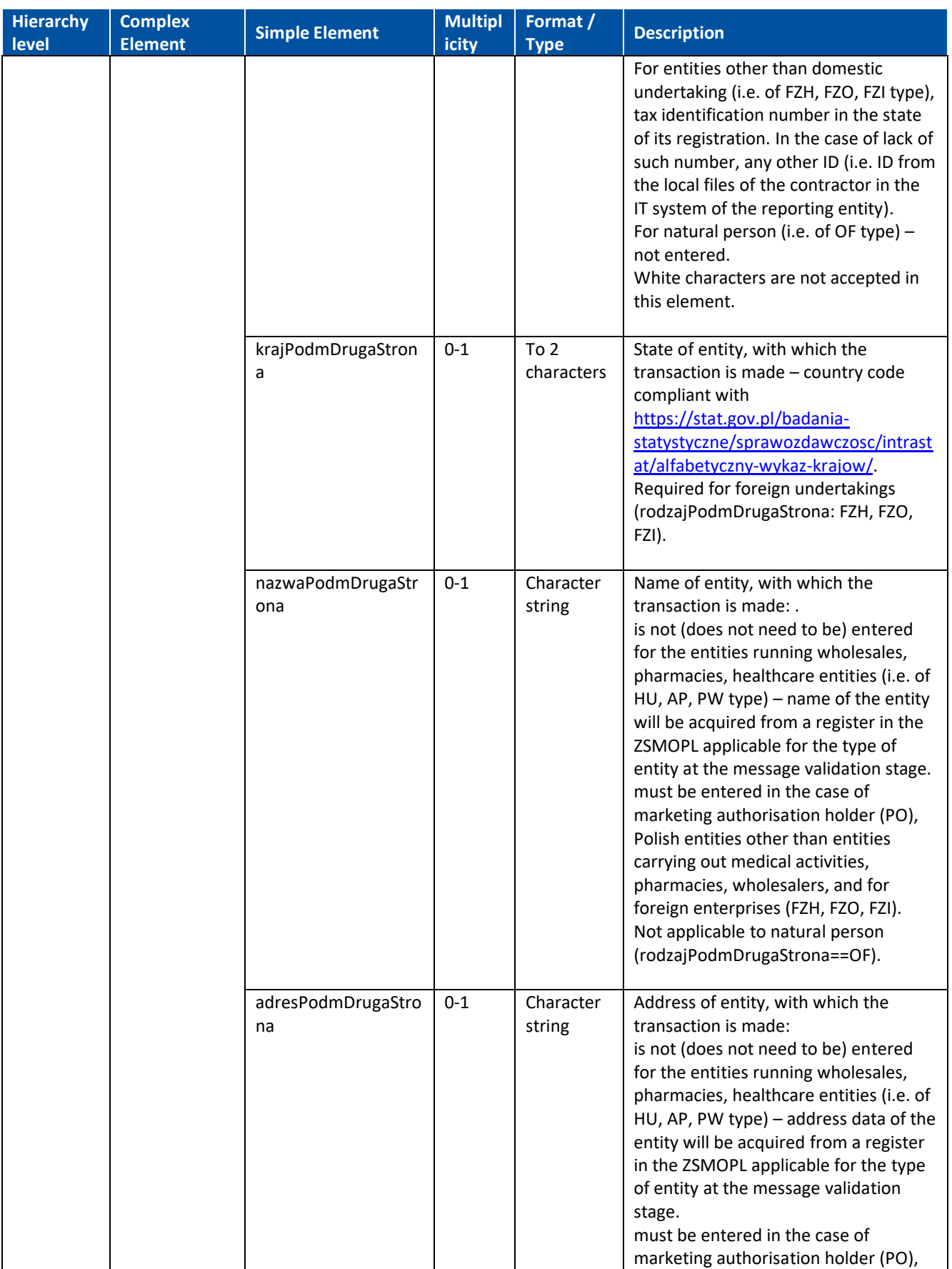

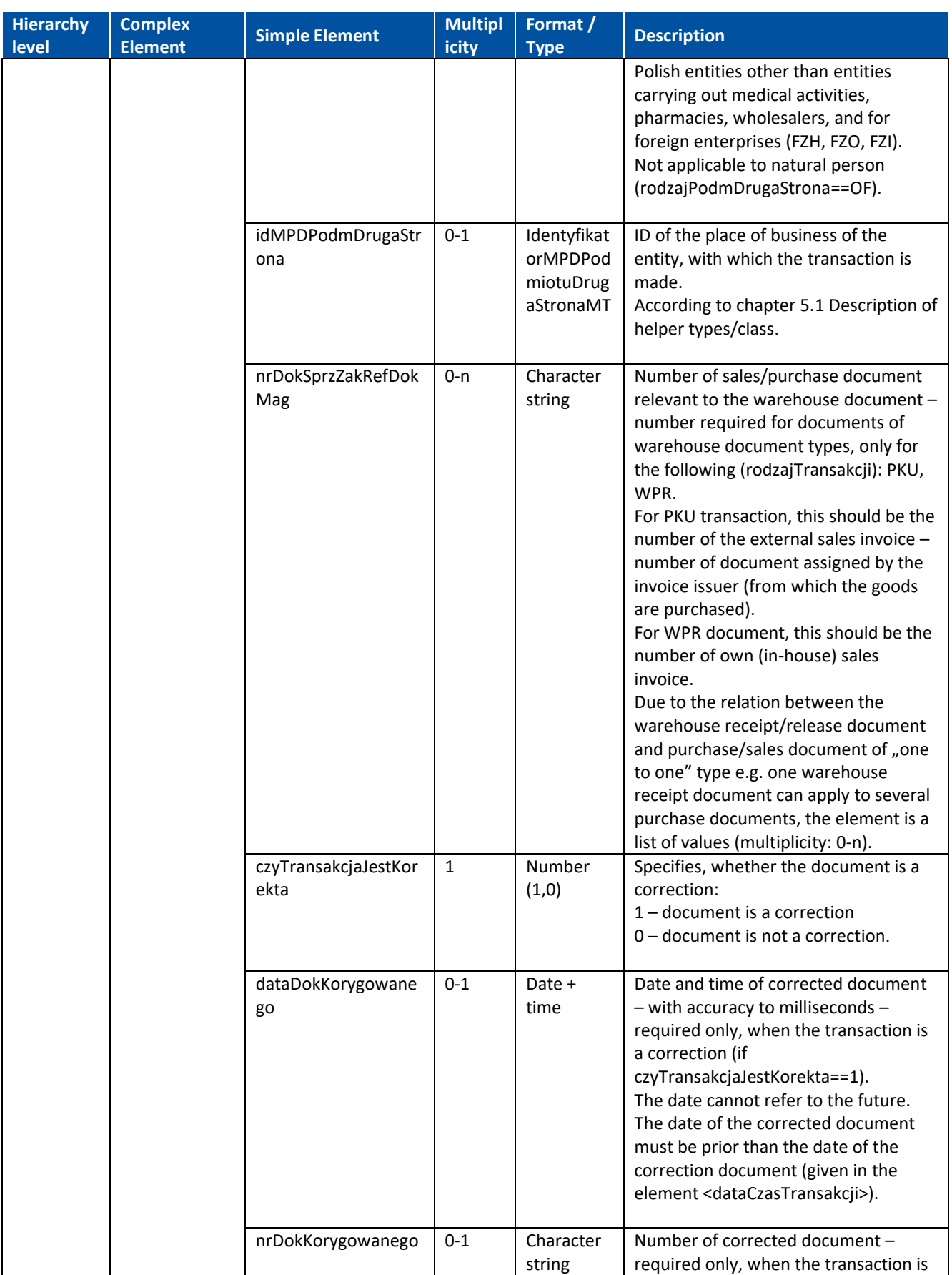

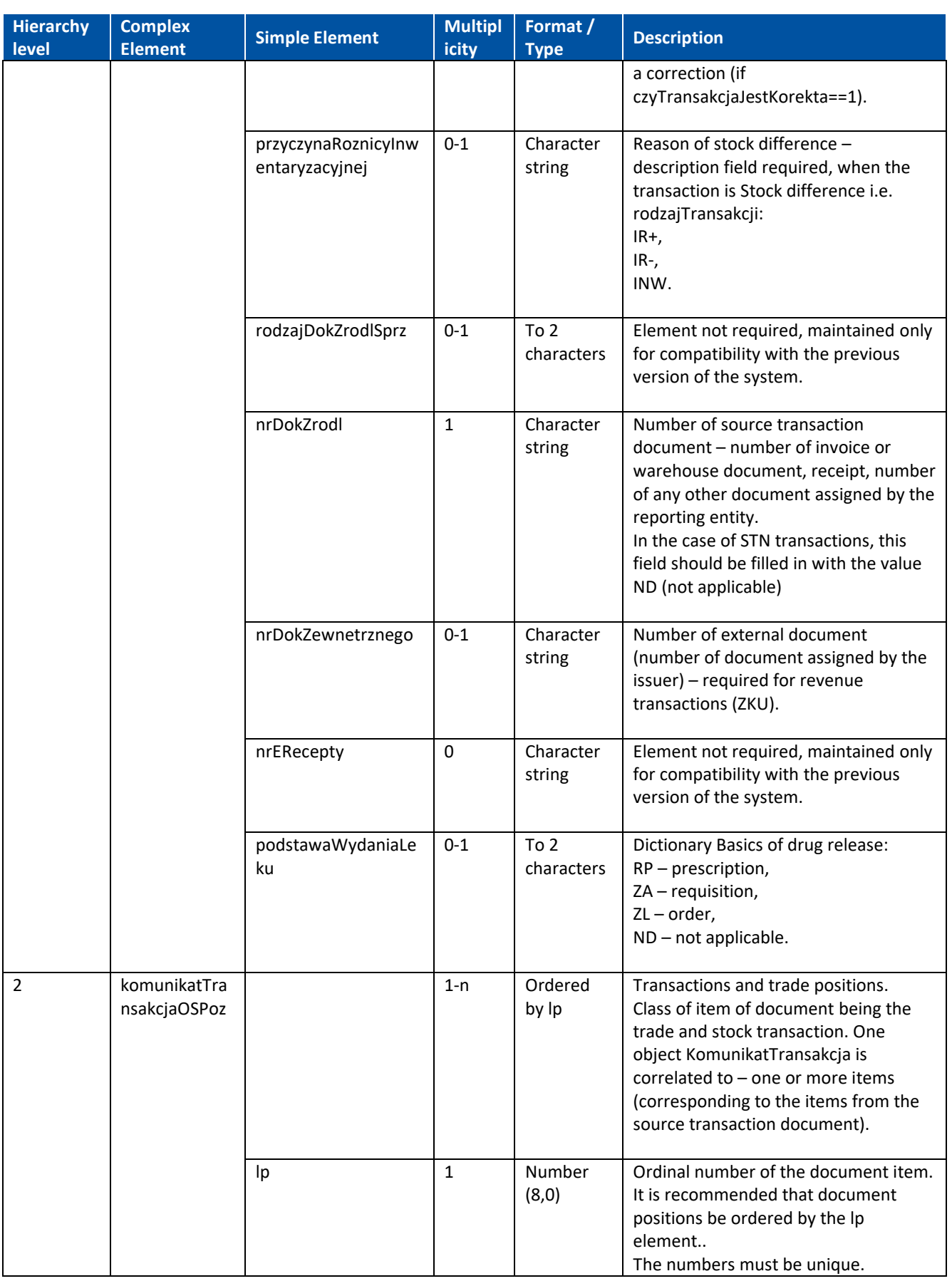

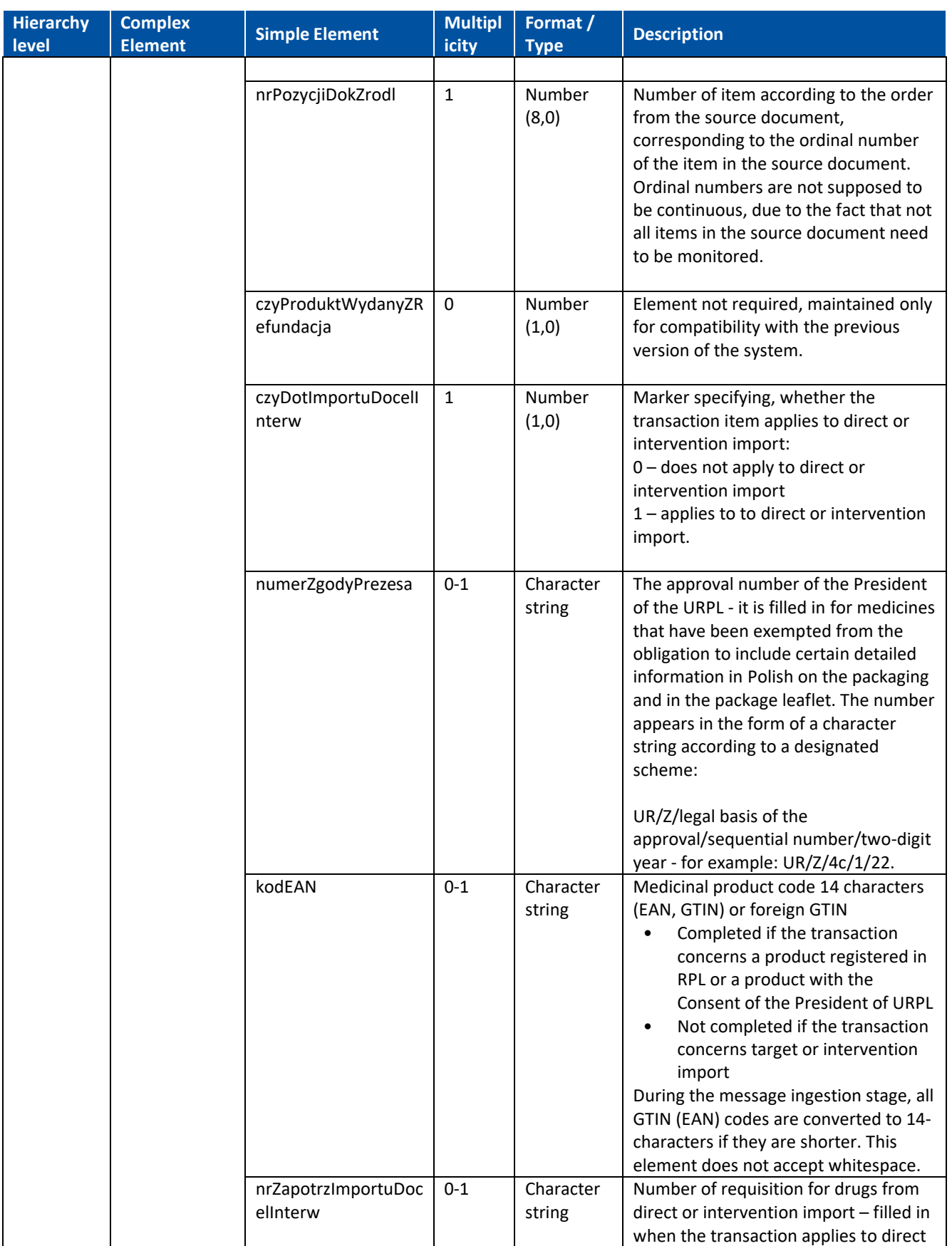

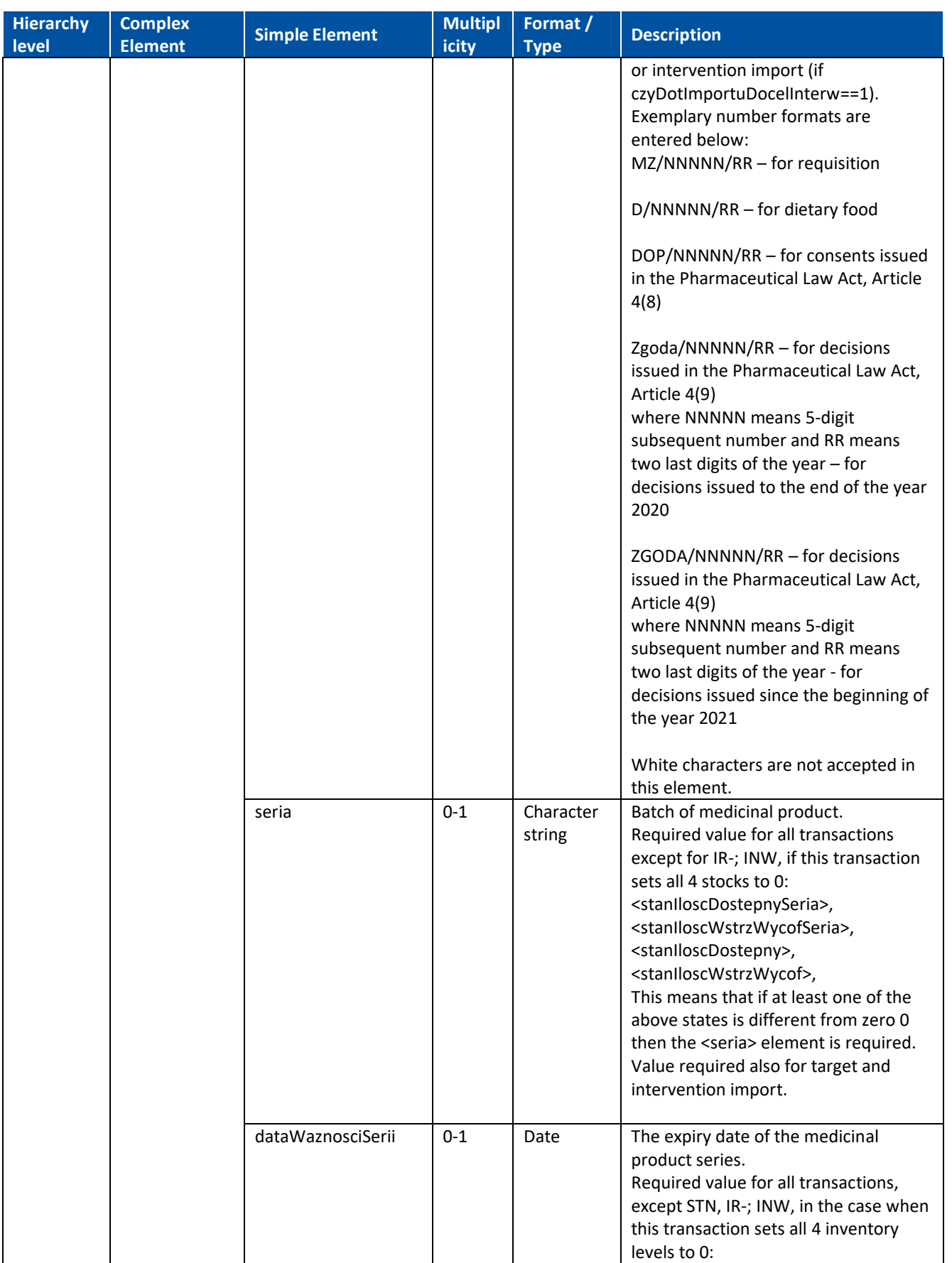

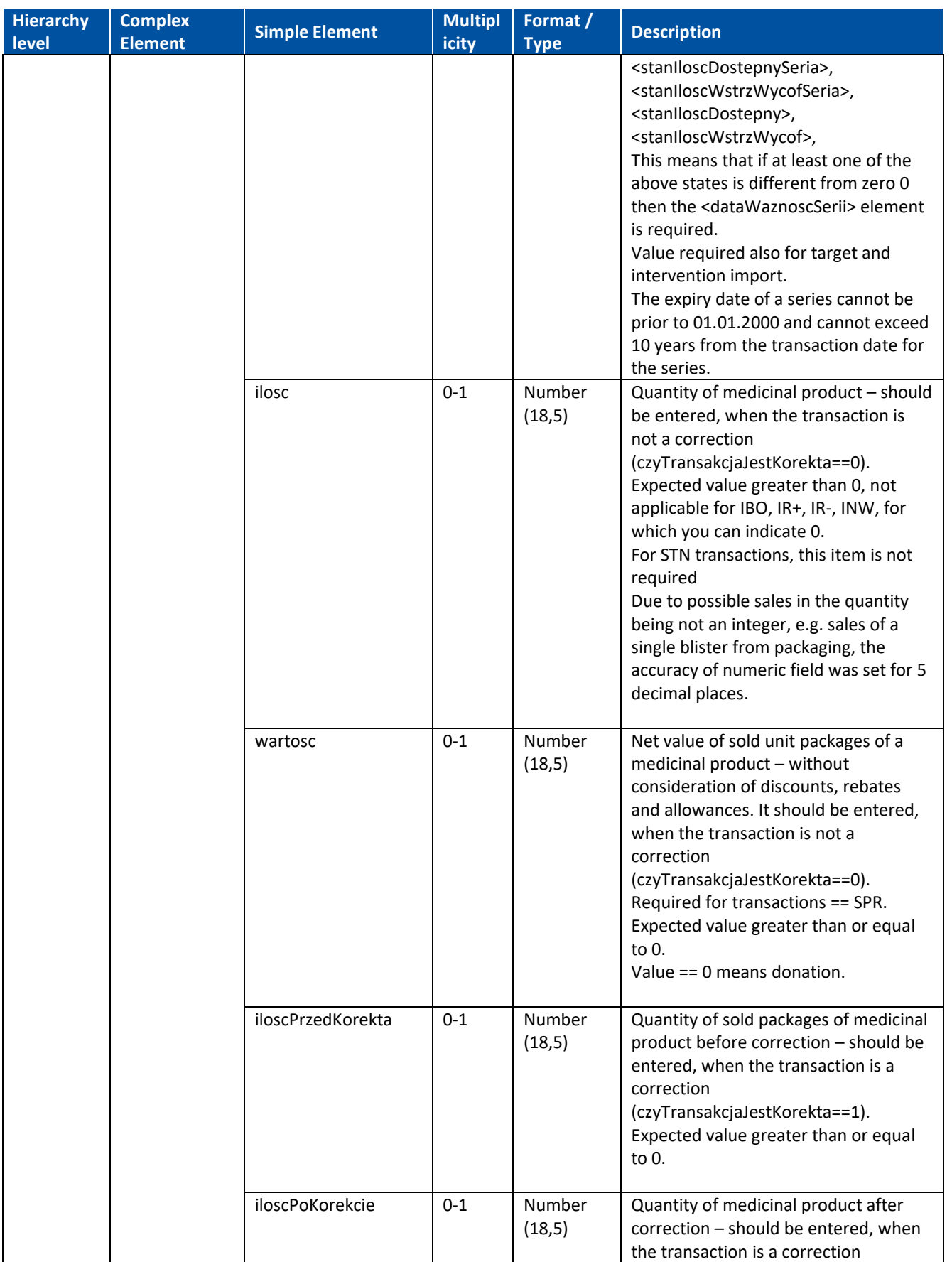

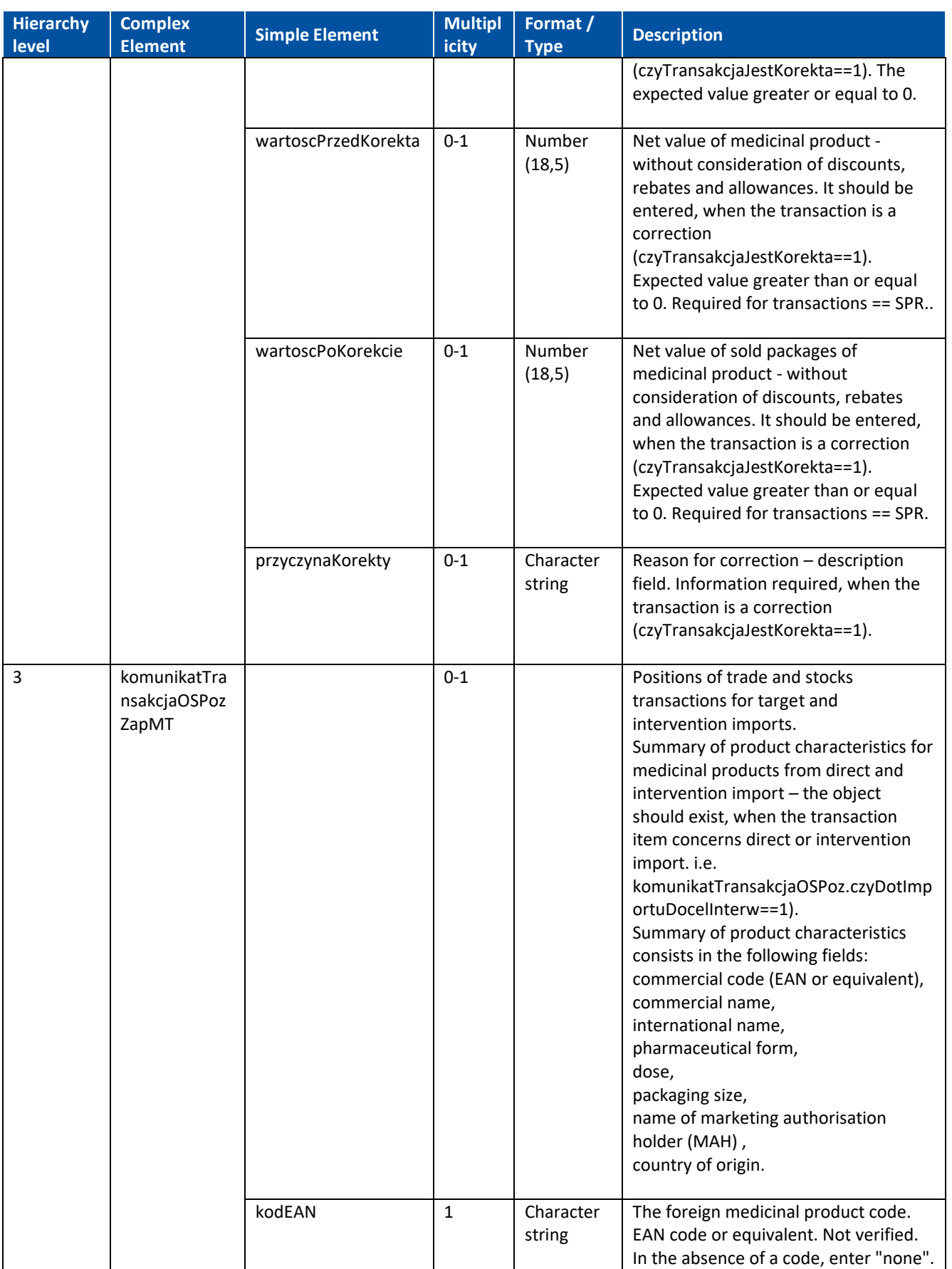

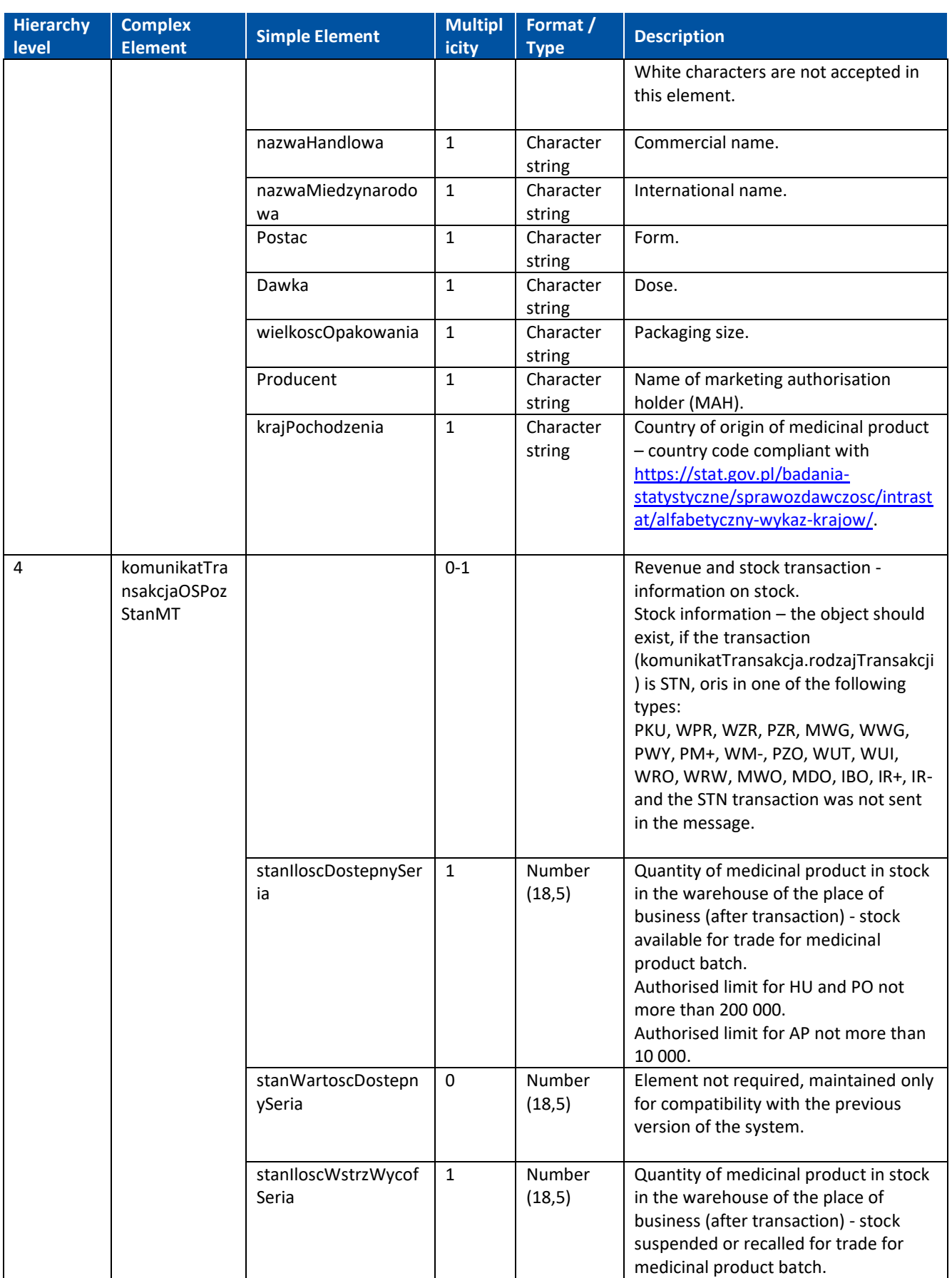

![](_page_30_Picture_185.jpeg)

### <span id="page-31-0"></span>**5.1.2. Shortage report message**

![](_page_31_Picture_295.jpeg)

### <span id="page-32-0"></span>**5.1.3. Delivery planning message**

\* note: in exceptional cases it is a complex type element, in such cases a description of the type can be found in chapter 5.1

![](_page_32_Picture_293.jpeg)

![](_page_33_Picture_263.jpeg)

#### **Message structure**

![](_page_34_Picture_176.jpeg)

### <span id="page-35-0"></span>**5.1.4. Status check message**

\* note: in exceptional cases it is a complex type element, in such cases a description of the type can be found in chapter 5.1

![](_page_35_Picture_262.jpeg)

<soapenv:Envelope xmlns:soapenv=["http://schemas.xmlsoap.org/soap/envelope/"](http://schemas.xmlsoap.org/soap/envelope/) xmlns:stat=["http://csioz.gov.pl/zsmopl/ws/statuskomunikatudmz/"](http://csioz.gov.pl/zsmopl/ws/statuskomunikatudmz/)>

<soapenv:Header/>

<soapenv:Body>

<stat:zapytajOStatusKomunikatu>

<komunikat>

<identyfikatorKomunikatu>?</identyfikatorKomunikatu>

- </komunikat>
- </stat:zapytajOStatusKomunikatu>
- </soapenv:Body>

</soapenv:Envelope>

### <span id="page-35-1"></span>**5.1.5. State check message**

\* note: in exceptional cases it is a complex type element, in such cases a description of the type can be found in chapter 5.1

![](_page_35_Picture_263.jpeg)

```
"http://schemas.xmlsoap.org/soap/envelope/"
xmlns:stan="http://cez.gov.pl/zsmopl/ws/stanydmz/">
```
<soapenv:Header/>

<soapenv:Body>

<stan:zapytajOStanyMagazynowe>

<komunikat>

<idPodmiotuRaportujacego>

<idBiznesowy>?</idBiznesowy>

<rodzajPodmiotuRaportujacego>?</rodzajPodmiotuRaportujacego>

</idPodmiotuRaportujacego>

<!--Optional:-->

<idMPDPodmiotuRaportujacego>

<idBiznesowy>?</idBiznesowy>

<rodzajMPDPodmiotuRaportujacego>?</rodzajMPDPodmiotuRaportujacego>

</idMPDPodmiotuRaportujacego>

</komunikat>

</stan:zapytajOStanyMagazynowe>

</soapenv:Body>

</soapenv:Envelope>

# <span id="page-37-0"></span>**6. Message validation rules**

The "Messaging model" chapter presents the messaging model, whereas clause 3 of this chapter contains a conceptual description of the method of message validation. The general scheme is universal for all types of messages. There are however certain differences resulting from the structure of individual messages. The table below presents detailed validation schemes for the individual types of messages.

### **Trade and stock message (OS)**

![](_page_37_Picture_232.jpeg)

### **Shortage report message (ZB)**

![](_page_37_Picture_233.jpeg)

### **Delivery planning message (PD)**

![](_page_37_Picture_234.jpeg)

### <span id="page-37-1"></span>**6.1. Message validation for compliance with template**

During validation the message is checked for compliance with the scheme (XML Schema). If any noncompliance is identified, a reply with code 500 containing information on non-compliance with scheme is sent the IT system of the reporting entity. Such message is rejected in full and not recorded in the ZSMOPL (and therefore unavailable on website).

Exemplary errors causing reply with error 500 by the Web Service and discontinuation of further validation:

- Invalid symbol of transaction type.
- Invalid specification of the type of entity, with which the transaction is made.
- No date and time of transaction.
- Value of element, which should specify, whether the transaction is a correction, is not an integer.
- Value of marker, which specifies, whether the medicinal product was dispensed with reimbursement, is not an integer.
- Value of marker, which specifies, whether the transaction item concerns direct or intervention import, is not an integer.
- Invalid specification of the type of source document of sales transaction.
- Invalid specification of the basis for drug dispensing.
- Invalid type of delivery planning transaction.
- Incomplete number of product shortage.
- Negative values / quantities are given.
- White marks have been given.

The User's Guide ZSMOPL – Specification of messages for the purpose of software developers

Exemplary Web Service replies to such errors:

- <faultstring>Unmarshalling Error: cvc-enumeration-valid: Value 'AAA' is not facet-valid with respect to enumeration '[ZKU, SPR, PKU, WPR, WZR, PZR, MWG, WWG, PWY, PM+, WM-, PZO, WUT, WUI, WRO, WRW, MWO, MDO, IBO, IR+, IR-]'. It must be a value from the enumeration.</faultstring>
- <faultstring>Unmarshalling Error: cvc-enumeration-valid: Value 'AAA' is not facet-valid with respect to enumeration '[PO, HU, AP, PA, PF, PW]'. It must be a value from the enumeration. .</faultstring>
- <faultstring>Unmarshalling Error: Not a number: A</faultstring>
- <faultstring>Unmarshalling Error: cvc-datatype-valid.1.2.1: '2018-02-26' is not a valid value for 'dateTime'.</faultstring>

If at this stage validation is negative, it is recommended to check the message to be sent for compliance with the scheme.

If validation is positive (validation for compliance with XML Schema), the message has the assigned ID and is saved in ZSMOPL (awaiting validation described in chapter 3, clause 3).

![](_page_38_Picture_172.jpeg)

### <span id="page-38-0"></span>**6.2. Message header validation**

![](_page_39_Picture_46.jpeg)

![](_page_40_Picture_219.jpeg)

# <span id="page-40-0"></span>**6.3. Validation of transactions in the trade and stock message**

![](_page_41_Picture_248.jpeg)

![](_page_42_Picture_238.jpeg)

![](_page_43_Picture_223.jpeg)

![](_page_44_Picture_215.jpeg)

![](_page_45_Picture_258.jpeg)

![](_page_46_Picture_288.jpeg)

#### **Message validation rules**

![](_page_47_Picture_48.jpeg)

![](_page_48_Picture_169.jpeg)

# <span id="page-48-0"></span>**6.4. Transaction validation in the shortage report message**

![](_page_49_Picture_197.jpeg)

# <span id="page-49-0"></span>**6.5. Transaction validation in the delivery planning message**

![](_page_50_Picture_201.jpeg)

# <span id="page-51-0"></span>**7. Message header specification**

Application of the reporting entities should send messages with signature and certificate used for signature. This information should be contained in the message header (<soapenv:Header>). The header should include the "wsse:Security" element to ensure security in the SOAP protocol. This element should have defined namespaces by adding of the following elements:

- xmlns:wsse="http://docs.oasis-open.org/wss/2004/01/oasis-200401-wss-wssecurity-secext-1.0.xsd"
- xmlns:wsu="http://docs.oasis-open.org/wss/2004/01/oasis-200401-wss-wssecurity-utility-1.0.xsd"

The "wsse:Security" element consists in the following elements:

- wsse:BinarySecurityToken element containing the certificate chain with public key
	- Define the element: EncodingType="http://docs.oasis-open.org/wss/2004/01/oasis-200401-wss-soap-message-security-1.0#Base64Binary"
	- Define the element: ValueType="http://docs.oasis-open.org/wss/2004/01/oasis-200401wss-x509-token-profile-1.0#X509PKIPathv1"
	- Define the element wsu:Id with unique element ID
- ds:Signature element contains e-signature of the <soapenv:Body>section content
	- Define the namespace element: xmlns:ds="http://www.w3.org/2000/09/xmldsig#"
	- **■** ds:SignedInfo element
		- o ds:CanonicalizationMethod element
			- Define the element: Algorithm="http://www.w3.org/2001/10/xml-excc14n#"
		- o element ds:SignatureMethod
			- Define the element: Algorithm="http://www.w3.org/2000/09/xmldsig#rsasha1"
		- o ds:Reference element
			- Define the URI element, value of which is the reference for the oapenv:Body element (URI values should be identical to the value of wsu:ld attribute preceded with hash #)
			- Define the element: ds:Transforms
				- ‒ Define the element: ds:Transform
					- Define the element:

Algorithm="http://www.w3.org/2001/10/xml-exc-c14n#"

- Define the element: ds:DigestMethod
	- ‒ Define the element:
		- Algorithm="http://www.w3.org/2000/09/xmldsig#sha1"
- Define the element: ds:DigestValue
- ds:SignatureValue element with signature value
- ds:KeyInfo element
	- o wsse:SecurityTokenReference element
		- wsse:Reference element

- Define the URI element as a reference i.e. with the value identical as the value of wsu:Id of the wsse:BinarySecurityToken element preceded with hash.

# <span id="page-53-0"></span>**8. Message status**

You can check the verification status of previously sent messages in two ways. The first way is to use the portal, where in the "Komunikaty" section using a filter, you can search for the message we are interested in.

The second method is to use a dedicated service for this purpose, by sending a message, the structure of which is described in chapter 5.1.4.

### **WebService address and WSDL in a production environment:**

![](_page_53_Picture_125.jpeg)

**WSDL:** <https://ewa-zsmopl.ezdrowie.gov.pl/cxf/statuskomunikatudmz?wsdl>

### <span id="page-53-1"></span>**8.1. Example of a service call**

### **zapytajOStatusKomunikatu – question about the status of the ID message =155204078562714774**

<soapenv:Envelope xmlns:soapenv="http://schemas.xmlsoap.org/soap/envelope/" xmlns:stat="http://cez.gov.pl/zsmopl/ws/statuskomunikatudmz/">

```
<soapenv:Header/>
<soapenv:Body>
  <stat:zapytajOStatusKomunikatu>
    <komunikat>
       <identyfikatorKomunikatu>155204078562714774</identyfikatorKomunikatu>
    </komunikat>
  </stat:zapytajOStatusKomunikatu>
  </soapenv:Body>
</soapenv:Envelope>
```
**54** Z 64

### <span id="page-54-0"></span>**8.2. Examples of correct answers**

#### Example of service response in case the message sent to ZSMOPL has the status "Poprawny":

 <soap:Body wsu:Id="id-9BC23361F05BAF38B2155204079601511424" xmlns:wsu="http://docs.oasisopen.org/wss/2004/01/oasis-200401-wss-wssecurity-utility-1.0.xsd">

<ns2:statusOdpowiedz xmlns:ns2="http://cez.gov.pl/zsmopl/ws/statuskomunikatudmz/">

<statusKomunikatu>

<identyfikatorKomunikatu>155204078562714774</identyfikatorKomunikatu>

<statusKomunikatu>**Poprawny**</statusKomunikatu>

</statusKomunikatu>

</ns2:statusOdpowiedz>

</soap:Body>

</soap:Envelope>

### Example of service response in case the message sent to ZSMOPL has the status "Poprawny z **ostrzeżeniem":**

 <soap:Body wsu:Id="id-9BC23361F05BAF38B2155204137777611479" xmlns:wsu="http://docs.oasisopen.org/wss/2004/01/oasis-200401-wss-wssecurity-utility-1.0.xsd">

<ns2:statusOdpowiedz xmlns:ns2="http://cez.gov.pl/zsmopl/ws/statuskomunikatudmz/">

<statusKomunikatu>

<identyfikatorKomunikatu>155204136201040428</identyfikatorKomunikatu>

<statusKomunikatu>**Poprawny z ostrzeżeniami**</statusKomunikatu>

<transakcja>

<dataCzasTransakcji>2019-02-26 23:58:15.06</dataCzasTransakcji>

 $<$ l $p>1$  $<$ /l $p>$ 

<blad>

<lpWTransakcji>1</lpWTransakcji>

<kodBledu>**TROSPOZ32**</kodBledu>

 <opisBledu>Podany kod EAN produktu nie został znaleziony w rejestrze produktów monitorowanych.</opisBledu>

<wartoscBledna>00978020137962</wartoscBledna>

<konsekwencja>**Ostrzeżenie**</konsekwencja>

</blad>

</transakcja>

</statusKomunikatu>

</ns2:statusOdpowiedz>

</soap:Body>

### Example of service response in case the message sent to ZSMOPL has the status "Błędny", in case of **errors at the transaction level or position in the transaction (TROS, TROSPOZ):**

 <soap:Body wsu:Id="id-9BC23361F05BAF38B2155204019700111389" xmlns:wsu="http://docs.oasisopen.org/wss/2004/01/oasis-200401-wss-wssecurity-utility-1.0.xsd">

<ns2:statusOdpowiedz xmlns:ns2="http://cez.gov.pl/zsmopl/ws/statuskomunikatudmz/">

<statusKomunikatu>

<identyfikatorKomunikatu>155204018194534477</identyfikatorKomunikatu>

<statusKomunikatu>Błędny</statusKomunikatu>

<transakcja>

<dataCzasTransakcji>2019-02-26 23:58:15.06</dataCzasTransakcji>

 $<$ lp>1 $<$ /lp>

<blad>

<lpWTransakcji>1</lpWTransakcji>

<kodBledu>**TROSPOZ44**</kodBledu>

 <opisBledu>Nie podano informacji o stanach magazynowych, która jest wymagana dla podanego rodzaju transakcji.</opisBledu>

<konsekwencja>**Błąd**</konsekwencja>

</blad>

</transakcja>

<transakcja>

<dataCzasTransakcji>2019-02-26 23:58:35.746</dataCzasTransakcji>

 $<$ lp>2 $<$ /lp>

<blad>

<lpWTransakcji>4</lpWTransakcji>

<kodBledu>**TROSPOZ70**</kodBledu>

<opisBledu>Podany kod EAN produktu jest niepoprawny.</opisBledu>

<wartoscBledna>blad05909990637997</wartoscBledna>

<konsekwencja>**Błąd**</konsekwencja>

</blad>

</transakcja>

</statusKomunikatu>

</ns2:statusOdpowiedz>

</soap:Body>

</soap:Envelope>

### Example of service response in case the message sent to ZSMOPL has the status "Błędny", in case of **errors at the message header level (KM):**

<ns2:statusOdpowiedz xmlns:ns2="http://cez.gov.pl/zsmopl/ws/statuskomunikatudmz/">

<statusKomunikatu>

<identyfikatorKomunikatu>155240368954014534</identyfikatorKomunikatu>

<statusKomunikatu>**Błędny**</statusKomunikatu>

<blad>

<kodBledu>**KM2**</kodBledu>

 <opisBledu> Wystąpiła niezgodność pomiędzy elementami: identyfikator podmiotu raportującego, rodzaj podmiotu raportującego, identyfikator miejsca prowadzenia działalności podmiotu raportującego, rodzaj miejsca prowadzenia działalności podmiotu raportującego.</opisBledu>

<wartoscBledna>A001377706; AP; 1011; MPDAP</wartoscBledna>

<konsekwencja>**Błąd**</konsekwencja>

</blad>

</statusKomunikatu>

</ns2:statusOdpowiedz>

</soap:Body>

</soap:Envelope>

### Example of service response in case the message sent to ZSMOPL has the status "Wycofany":

</soap:Header>

<soap:Body wsu:Id="id-9bdfb9e1-bfe8-441a-b081-aa796d9b0315" xmlns:wsu=["http://docs.oasis](http://docs.oasis-open.org/wss/2004/01/oasis-200401-wss-wssecurity-utility-1.0.xsd)[open.org/wss/2004/01/oasis-200401-wss-wssecurity-utility-1.0.xsd"](http://docs.oasis-open.org/wss/2004/01/oasis-200401-wss-wssecurity-utility-1.0.xsd)>

<ns2:statusOdpowiedz xmlns:ns2=["http://cez.gov.pl/zsmopl/ws/statuskomunikatudmz/"](http://cez.gov.pl/zsmopl/ws/statuskomunikatudmz/)>

<statusKomunikatu>

<identyfikatorKomunikatu>156213931421954879</identyfikatorKomunikatu>

<statusKomunikatu>Wycofany</statusKomunikatu>

</statusKomunikatu>

</ns2:statusOdpowiedz>

</soap:Body>

</soap:Envelope>

### <span id="page-57-0"></span>**8.3. GetStatus error messages**

#### **Example of service response if the request is signed with a certificate not registered in ZSMOPL:**

</soap:Header>

 <soap:Body wsu:Id="id-d7497e2c-a946-43fe-a50b-e4b093f3a428" xmlns:wsu=["http://docs.oasis](http://docs.oasis-open.org/wss/2004/01/oasis-200401-wss-wssecurity-utility-1.0.xsd)[open.org/wss/2004/01/oasis-200401-wss-wssecurity-utility-1.0.xsd"](http://docs.oasis-open.org/wss/2004/01/oasis-200401-wss-wssecurity-utility-1.0.xsd)>

<ns2:statusOdpowiedz xmlns:ns2=["http://cez.gov.pl/zsmopl/ws/statuskomunikatudmz/"](http://cez.gov.pl/zsmopl/ws/statuskomunikatudmz/)>

<statusKomunikatu>

<identyfikatorKomunikatu>**156198234009905662**</identyfikatorKomunikatu>

<statusKomunikatu>**Brak autoryzacji: Certyfikat nie został zarejestrowany**</statusKomunikatu>

</statusKomunikatu>

</ns2:statusOdpowiedz>

</soap:Body>

</soap:Envelope>

### **An example of a service response if the question relates to a non-existing message number or a message from another entity:**

</soap:Header>

 <soap:Body wsu:Id="id-d7497e2c-a946-43fe-a50b-e4b093f3a428" xmlns:wsu=["http://docs.oasis](http://docs.oasis-open.org/wss/2004/01/oasis-200401-wss-wssecurity-utility-1.0.xsd)[open.org/wss/2004/01/oasis-200401-wss-wssecurity-utility-1.0.xsd"](http://docs.oasis-open.org/wss/2004/01/oasis-200401-wss-wssecurity-utility-1.0.xsd)>

<ns2:statusOdpowiedz xmlns:ns2=["http://cez.gov.pl/zsmopl/ws/statuskomunikatudmz/"](http://cez.gov.pl/zsmopl/ws/statuskomunikatudmz/)>

<statusKomunikatu>

<identyfikatorKomunikatu>**156198234009905662**</identyfikatorKomunikatu>

 <statusKomunikatu>**Identyfikator komunikatu jest niepoprawny, nie istnieje lub oczekuje na przetworzenie**</statusKomunikatu>

</statusKomunikatu>

</ns2:statusOdpowiedz>

</soap:Body>

</soap:Envelope>

### **Example of service response in case of internal ZSMOPL error:**

</soap:Header>

 <soap:Body wsu:Id="id-d7497e2c-a946-43fe-a50b-e4b093f3a428" xmlns:wsu=["http://docs.oasis](http://docs.oasis-open.org/wss/2004/01/oasis-200401-wss-wssecurity-utility-1.0.xsd)[open.org/wss/2004/01/oasis-200401-wss-wssecurity-utility-1.0.xsd"](http://docs.oasis-open.org/wss/2004/01/oasis-200401-wss-wssecurity-utility-1.0.xsd)>

<ns2:statusOdpowiedz xmlns:ns2=["http://cez.gov.pl/zsmopl/ws/statuskomunikatudmz/"](http://cez.gov.pl/zsmopl/ws/statuskomunikatudmz/)>

<statusKomunikatu>

### <identyfikatorKomunikatu>156198234009905662</identyfikatorKomunikatu>

 <statusKomunikatu>Wystąpił błąd połączenia z serwerem wewnętrznym. Proszę spróbować ponownie później</statusKomunikatu>

</statusKomunikatu>

</ns2:statusOdpowiedz>

</soap:Body>

</soap:Envelope>

# <span id="page-59-0"></span>**9. Stock inquiry**

A request for warehouse status enables verification of warehouse statuses sent earlier by means of turnover and state messages (OS). The service is available through Webservice. The request must be confirmed with a current certificate of the entity.

### **WebService address and WSDL in a production environment:**

**WebService address:** <https://zsmopl.ezdrowie.gov.pl/cxf/stanydmz>

**WSDL:** <https://zsmopl.ezdrowie.gov.pl/cxf/stanydmzz?wsdl>

**WebService address and WSDL in the integration (evaluation) environment:**

**WebService address:** <https://ewa-zsmopl.ezdrowie.gov.pl/cxf/stanydmz>

**WSDL:** <https://ewa-zsmopl.ezdrowie.gov.pl/cxf/stanydmz?wsdl>

The number of queries is limited in time, and depends on the environment, i.e. other parameters are set on the production environment and others on the evaluation environment. Information about current settings is available on the CeZ website, in the KOMUNIKATY tab.

### <span id="page-59-1"></span>**9.1. Example of a service call**

<soapenv:Envelope xmlns:soapenv=["http://schemas.xmlsoap.org/soap/envelope/"](http://schemas.xmlsoap.org/soap/envelope/) xmlns:stan=["http://cez.gov.pl/zsmopl/ws/stanydmz/"](http://cez.gov.pl/zsmopl/ws/stanydmz/)>

```
 <soapenv:Header/>
  <soapenv:Body>
    <stan:zapytajOStanyMagazynowe>
     <komunikat>
       <idPodmiotuRaportujacego>
        <idBiznesowy>35259497</idBiznesowy>
        <rodzajPodmiotuRaportujacego>AP</rodzajPodmiotuRaportujacego>
       </idPodmiotuRaportujacego>
       <idMPDPodmiotuRaportujacego>
        <idBiznesowy>1111111</idBiznesowy>
        <rodzajMPDPodmiotuRaportujacego>MPDAP</rodzajMPDPodmiotuRaportujacego>
       </idMPDPodmiotuRaportujacego>
     </komunikat>
    </stan:zapytajOStanyMagazynowe>
  </soapenv:Body>
</soapenv:Envelope>
```
**60** Z 64

```
<soapenv:Envelope xmlns:soapenv="http://schemas.xmlsoap.org/soap/envelope/" 
xmlns:stan="http://cez.gov.pl/zsmopl/ws/stanydmz/">
```
<soapenv:Header/>

<soapenv:Body>

<stan:zapytajOStanyMagazynowe>

<komunikat>

<idPodmiotuRaportujacego>

<idBiznesowy>**395182791**</idBiznesowy>

<rodzajPodmiotuRaportujacego>**HU**</rodzajPodmiotuRaportujacego>

</idPodmiotuRaportujacego>

<idMPDPodmiotuRaportujacego>

<idBiznesowy>**900001**</idBiznesowy>

<rodzajMPDPodmiotuRaportujacego>**MPDHU**</rodzajMPDPodmiotuRaportujacego>

</idMPDPodmiotuRaportujacego>

</komunikat>

</stan:zapytajOStanyMagazynowe>

</soapenv:Body>

</soapenv:Envelope>

### <span id="page-60-0"></span>**9.2. Service call and response examples with correct parameters**

#### **Example of response, when call parameters are correct and MPD has warehouse states:**

 <soap:Body wsu:Id="id-dd72490a-2539-4dde-99d2-36350acaf6f1" xmlns:wsu="http://docs.oasisopen.org/wss/2004/01/oasis-200401-wss-wssecurity-utility-1.0.xsd">

<ns2:stanyMagazynoweOdpowiedz xmlns:ns2="http://cez.gov.pl/zsmopl/ws/stanydmz/">

<stanyMagazynowe>

<statusZapytania>**Zapytanie poprawne**</statusZapytania>

<liczbaPozostalychZapytan>1</liczbaPozostalychZapytan>

<stan>

<ean>**05909990651535**</ean>

<numerSerii>**Seria2**</numerSerii>

<stanIloscDostepny>**63298.0000**</stanIloscDostepny>

<stanIloscDostepnySeria>**11489.00000**</stanIloscDostepnySeria>

<stanIloscWstrzWycof>0.0000</stanIloscWstrzWycof>

<stanIloscWstrzWycofSeria>0.0000</stanIloscWstrzWycofSeria>

<dataCzasTransakcji>2019-09-17T00:00:00.000+02:00</dataCzasTransakcji>

</stan>

<stan>

<ean>**05909990651535**</ean>

<numerSerii>**Seria1**</numerSerii>

<stanIloscDostepny>7984368671.0000</stanIloscDostepny> <stanIloscDostepnySeria>2.00000</stanIloscDostepnySeria> <stanIloscWstrzWycof>0.0000</stanIloscWstrzWycof> <stanIloscWstrzWycofSeria>0.0000</stanIloscWstrzWycofSeria> <dataCzasTransakcji>2019-08-01T11:00:10.000+02:00</dataCzasTransakcji> </stan> </stanyMagazynowe>

</ns2:stanyMagazynoweOdpowiedz>

</soap:Body>

**Note: The current product status is given in the item <stanIloscDostepny> in the section with the latest <dataCzasTransakcji>, in this example, it is the date =2019-09-17T00:00:00.000+02:00.** 

**The states of the <stanIloscDostepnySeria> series are valid every time.**

**Similarly for suspended states.**

#### **Example of response when call parameters are correct and MPD is not in stock:**

<soap:Body wsu:Id="id-251de460-c405-4bb8-8363-6098607cc899" xmlns:wsu="http://docs.oasisopen.org/wss/2004/01/oasis-200401-wss-wssecurity-utility-1.0.xsd">

<ns2:stanyMagazynoweOdpowiedz xmlns:ns2="http://cez.gov.pl/zsmopl/ws/stanydmz/">

- <stanyMagazynowe>
	- <statusZapytania>**Nie znaleziono stanów magazynowych**</statusZapytania>

<liczbaPozostalychZapytan>5</liczbaPozostalychZapytan>

- </stanyMagazynowe>
- </ns2:stanyMagazynoweOdpowiedz>
- </soap:Body>

#### **Example of response when call parameters are correct but query limit has been exceeded.**

<soap:Body wsu:Id="id-bc8186cc-f8c7-4d19-abd8-0350e0918619" xmlns:wsu="http://docs.oasisopen.org/wss/2004/01/oasis-200401-wss-wssecurity-utility-1.0.xsd">

<ns2:stanyMagazynoweOdpowiedz xmlns:ns2="http://cez.gov.pl/zsmopl/ws/stanydmz/">

<stanyMagazynowe>

 <statusZapytania>**Przekroczono limit zapytan. Następne zapytanie możliwe: 2019-10-17 11:42:41.985**</statusZapytania>

</stanyMagazynowe>

</ns2:stanyMagazynoweOdpowiedz>

</soap:Body>

### <span id="page-62-0"></span>**9.3. Service getStan error messages**

#### **Answer when the call parameters are incorrect:**

<soap:Body wsu:Id="id-f843a509-f101-4fbf-8aee-3674ee830784" xmlns:wsu="http://docs.oasisopen.org/wss/2004/01/oasis-200401-wss-wssecurity-utility-1.0.xsd">

<ns2:stanyMagazynoweOdpowiedz xmlns:ns2="http://cez.gov.pl/zsmopl/ws/stanydmz/">

<stanyMagazynowe>

 <statusZapytania>**Wystąpiła niezgodność pomiędzy elementami: identyfikator podmiotu raportującego, rodzaj podmiotu raportującego, identyfikator miejsca prowadzenia działalności podmiotu raportującego, rodzaj miejsca prowadzenia działalności podmiotu raportującego**</statusZapytania>

</stanyMagazynowe>

</ns2:stanyMagazynoweOdpowiedz>

</soap:Body>

#### **Answer when the question was signed with a certificate not registered in ZSMOPL:**

 <soap:Body wsu:Id="id-7523d8ec-0751-40e2-a3b3-d52eb8b71a1d" xmlns:wsu="http://docs.oasisopen.org/wss/2004/01/oasis-200401-wss-wssecurity-utility-1.0.xsd">

<ns2:stanyMagazynoweOdpowiedz xmlns:ns2="http://cez.gov.pl/zsmopl/ws/stanydmz/">

<stanyMagazynowe>

<statusZapytania>**Brak autoryzacji: Certyfikat nie został zarejestrowany**</statusZapytania>

</stanyMagazynowe>

</ns2:stanyMagazynoweOdpowiedz>

</soap:Body>

#### **Example of service response in case of internal ZSMOPL error:**

<soap:Envelope xmlns:soap=["http://schemas.xmlsoap.org/soap/envelope/"](http://schemas.xmlsoap.org/soap/envelope/)>

<soap:Body>

<soap:Fault>

<faultcode>soap:Server</faultcode>

 <faultstring>**Wystąpił błąd wewnętrzny systemu, proszę spróbować ponownie później**.</faultstring> <detail>

<bladDostepnosci xmlns=["http://cez.gov.pl/zsmopl/ws/stanydmz/"](http://cez.gov.pl/zsmopl/ws/stanydmz/)/>

</detail>

</soap:Fault>

</soap:Body>

</soap:Envelope>

# <span id="page-63-0"></span>**10. STN transaction**

The STN transaction is a specific transaction that facilitates the reporting of an entity's inventory. By using the STN transaction, we have the option of summarizing the stock levels of all products that we have traded during the day at the end of the day, instead of providing these stocks each time with each transaction changing the stock level. As a result, the amount of data sent to ZSMOPL is reduced, and inventory reporting becomes easier.

If you want to report stock levels using STN transactions, you must define one STN transaction in the message, and provide items in it for all product series that appeared in previous transactions.

If you want to use inventory reporting with the use of STN transactions, you should remember a few rules:

- There can be only one STN transaction. If we want to use it, it must appear as the last in the sent message, i.e. have the highest lp number from all transactions in the message, and there must be no subsequent transaction in the message. Otherwise, the KM9 error "STN transaction must be the last transaction in the message" will be reported
- All products and their series that appeared in the sent message must appear in the STN transaction. If an item in the STN transaction with status information is not created for a product series that occurred in any of the previous transactions, the error TROSPOZ83 - "No information about stock levels in the STN transaction was reported"
- When using the STN transaction, the stock levels should be entered in it and only in it. If the STN transaction appears in the message, while specifying the stock levels in previous transactions, the warning TROSPOZ84 will be reported - "The transaction item contains information about stock levels that was not required using the STN transaction". At the same time, the occurrence of the STN transaction in the message means that the TROSPOZ44 error is not reported for the transaction item, which means that there is no information about stock levels. The TROSPOZ44 error can be reported if a transaction item with no statuses is entered in the STN transaction itself.
- In the STN transaction, only the stock levels of these products and their series, which occurred in the previous transactions, should be given. If you specify a status in the STN transaction for a product series that did not occur in previous transactions, the warning TROSPOZ85 will be reported - "Product inventory levels have been entered and it does not appear in any transaction"